**MITSUBISHI ELECTRIC** 

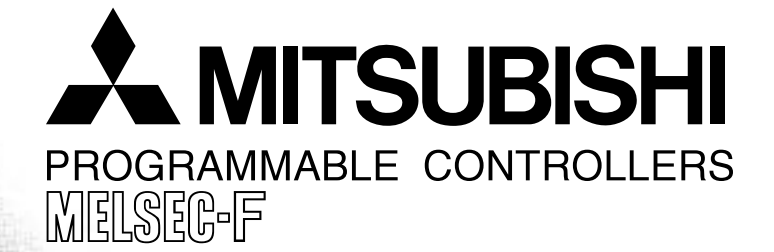

# **USER'S MANUAL**

FX2N-32DP-IF PROFIBUS-DP INTERFACE UNIT

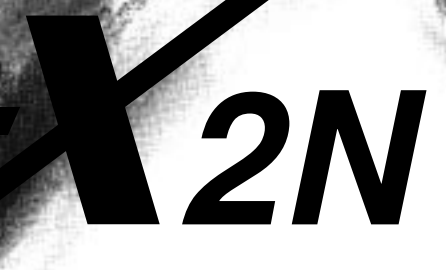

#### **Foreword**

- This manual contains text, diagrams and explanations which will guide the reader in the correct installation and operation of the FX2N-32DP-IF Profibus-DP Interface Unit. It should be read and understood before attempting to install or use the unit.
- Further information can be found in the FX2N Series and FX0/FX0N Series Hardware Manual, manual of special function blocks and manual of Profibus-DP master CPUs.
- If in doubt at any stage during the installation of the FX2N-32DP-IF Profibus-DP Interface Unit always consult a professional electrical engineer who is qualified and trained to the local and national standards.
- If in doubt the operation or use of the FX<sub>2N</sub>-32DP-IF Profibus-DP Interface Unit please consult the nearest Mitsubishi Electric distributor.
- This manual is subject to change without notice.

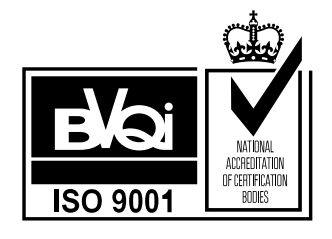

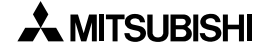

# **FX2N-32DP-IF PROFIBUS-DP INTERFACE UNIT**

**USER'S MANUAL**

Manual number : JY992D79401 Manual revision : A Date : April 1999

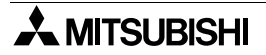

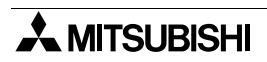

#### **FAX BACK**

Mitsubishi has a world wide reputation for its efforts in continually developing and pushing back the frontiers of industrial automation. What is sometimes overlooked by the user is the care and attention to detail that is taken with the documentation. However,to continue this process of improvement, the comments of the Mitsubishi users are always welcomed. This page has been designed for you,the reader,to fill in your comments and fax them back to us. We look forward to hearing from you.

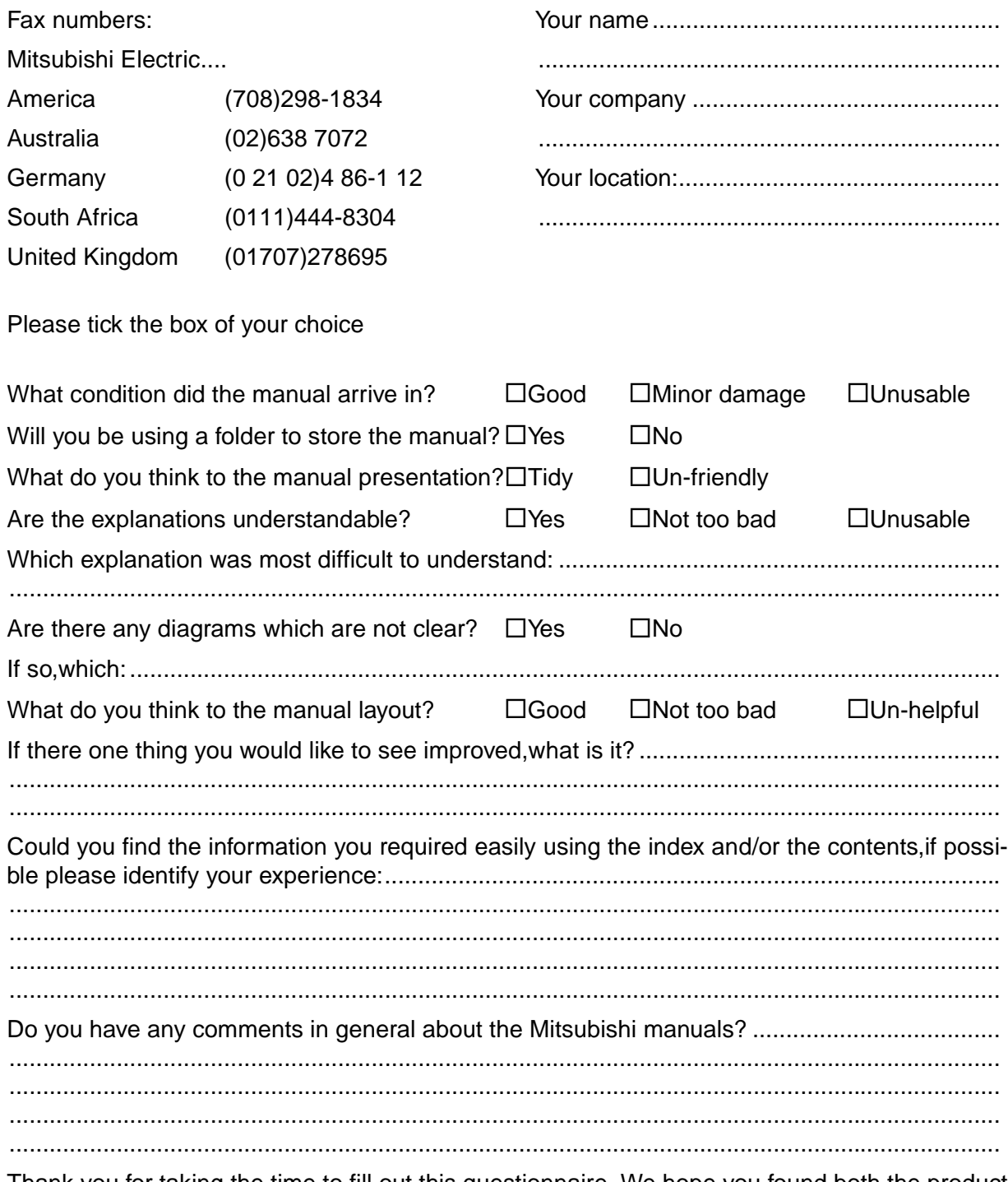

Thank you for taking the time to fill out this questionnaire. We hope you found both the product and this manual easy to use.

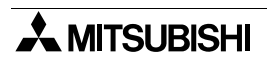

#### <span id="page-6-0"></span>**Guidelines for the Safety of the User and Protection of the FX**2N**-32DP-IF Profibus-DP Interface Unit.**

This manual provides information for the use of the FX<sub>2N</sub>-32DP-IF Profibus-DP Interface Unit. The manual has been written to be used by trained and competent personnel. The definition of such a person or persons is as follows:

- a) Any engineer who is responsible for the planning, design and construction of automatic equipment using the product associated with this manual should be of a competent nature, trained and qualified to the local and national standards required to fulfill that role. These engineers should be fully aware of all aspects of safety with regards to automated equipment.
- b) Any commissioning or service engineer must be of a competent nature, trained and qualified to the local and national standards required to fulfill that job. These engineers should also be trained in the use and maintenance of the completed product. This includes being completely familiar with all associated documentation for the said product. All maintenance should be carried out in accordance with established safety practices.
- c) All operators of the completed equipment should be trained to use that product in a safe and coordinated manner in compliance to established safety practices. The operators should also be familiar with documentation which is connected with the actual operation of the completed equipment.
- **Note :** the term 'completed equipment' refers to a third party constructed device which contains or uses the product associated with this manual.

#### **Notes on the Symbology Used in this Manual**

At various times through out this manual certain symbols will be used to highlight points of information which are intended to ensure the users personal safety and protect the integrity of equipment. Whenever any of the following symbols are encountered its associated note must be read and understood. Each of the symbols used will now be listed with a brief description of its meaning.

#### **Hardware Warnings**

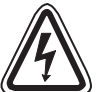

1) Indicates that the identified danger **WILL** cause physical and property damage.

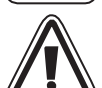

2) Indicates that the identified danger could **POSSIBLY** cause physical and property damage.

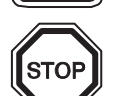

3) Indicates a point of further interest or further explanation.

#### **Software Warnings**

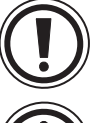

4) Indicates special care must be taken when using this element of software.

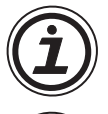

5) Indicates a special point which the user of the associate software element should be aware of.

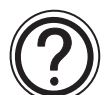

6) Indicates a point of interest or further explanation.

- Under no circumstances will Mitsubishi Electric be liable responsible for any consequential damage that may arise as a result of the installation or use of this equipment.
- All examples and diagrams shown in this manual are intended only as an aid to understanding the text, not to guarantee operation. Mitsubishi Electric will accept no responsibility for actual use of the product based on these illustrative examples.
- Owing to the very great variety in possible application of this equipment, you must satisfy yourself as to its suitability for your specific application.

# **Table of Contents**

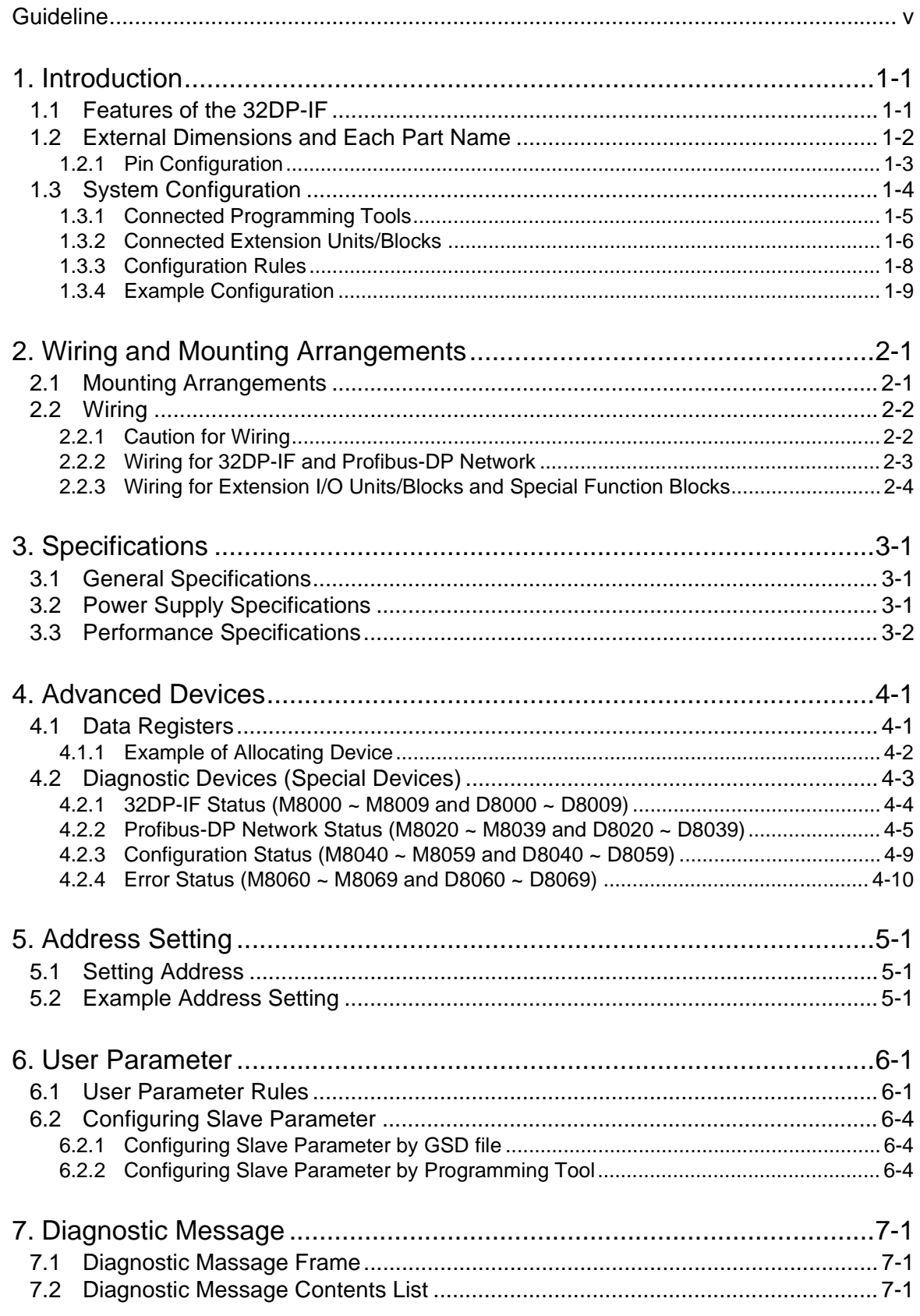

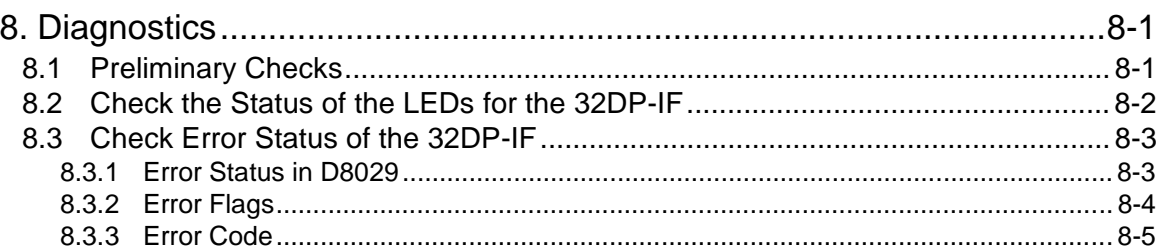

# Appendix A

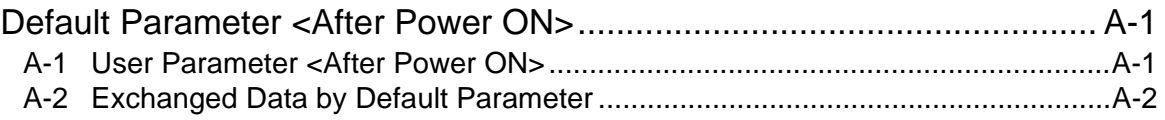

# Appendix B

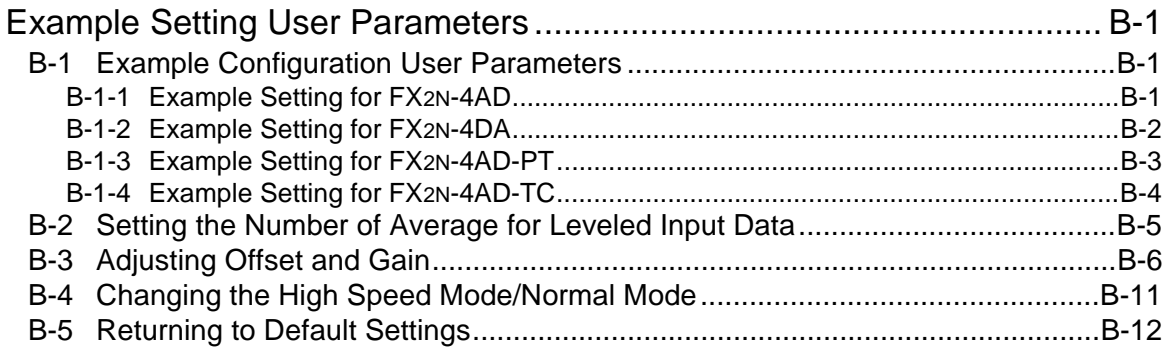

# <span id="page-10-0"></span>**1. Introduction**

The FX2N-32DP-IF Profibus-DP Interface Unit (hereafter called "32DP-IF") can be used to connect extension blocks/units and special function blocks of FX<sub>2N</sub>/FX<sub>0N</sub> series directly to an existing Profibus-DP network.

The 32DP-IF provides an intelligent slave function for decentralized control applications. Digital and analog data from a Profibus-DP master CPU (hereafter called "DP-master") can be sent and received to/from any of the supported I/O blocks and special function blocks.

# **1.1 Features of the 32DP-IF**

Using the 32DP-IF extension blocks, units, special function blocks of FX<sub>2N</sub>/FX<sub>0N</sub> series can exchange data with any DP-master.

- Up to 256 I/O points and/or up to 8 special function blocks can be connected to the 32DP-IF. However, adjust total control I/O points to 256 or less. See section 1.3.
- The slave address of the 32DP-IF is adjusted by DIP switches. See chapter 5.
- The 32DP-IF can be connected to a Profibus-DP network by a standard 9-pin D-SUB connector and a shielded twisted pair cable complying with EN50170. Optional glassfiber adapters are supported by the 32DP-IF and are available from other vendors. See chapter 2.
- An FX-20P-E or personal computer can be used to monitor the devices of the 32DP-IF or to set parameter for special function blocks connected to the 32DP-IF. For operating instructions of the FX-20P-E or personal computer, refer to their respective operation manuals and to section 1.3.1. For device numbers and explanation, refer to Chapter 4. For parameter of 32DP-IF, refer to chapter 6 and appendix B.

## <span id="page-11-0"></span>**1.2 External Dimensions and Each Part Name**

Dimensions: mm (inches) Weight: Approx. 0.4 kg (0.88 lbs) Accessory: GSD files (FD: 1 piece)

#### **Figure 1.1:External Dimensions**

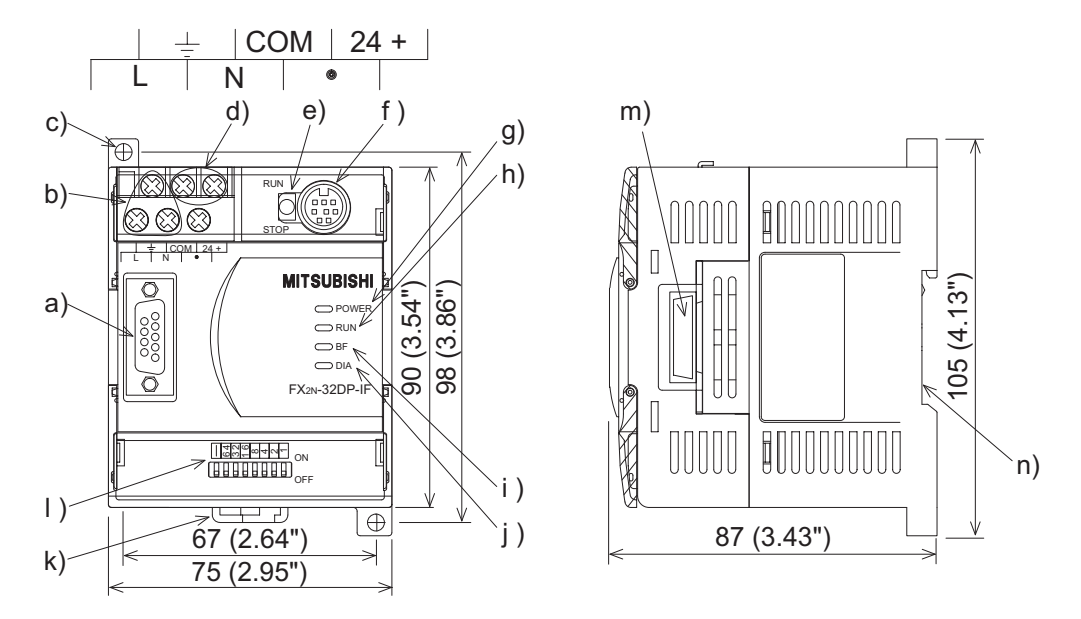

- a) Connector for Profibus cable (D-SUB 9 pin)
- b) Power supply terminals (screws terminal: M3.5 (0.14"))
- c) Direct mounting hole (2-φ4.5 (0.18"))
- d) 24 V DC power terminal (screws terminal: M3.5 (0.14"))
- e) RUN/STOP switch: When this switch is in the RUN position, the 32DP-IF will exchange data with extension units/blocks and special function blocks. If this switch is in the STOP position, the 32DP-IF will exchange only input data with extension units/blocks.
- f) Communication port for FX-20P-E and personal computer
- g) POWER LED : ON when AC power is supplied.
- h) RUN LED : ON when 32DP-IF is exchanging data with extension units/blocks and special function blocks.
- i) BF LED : ON when a communication error is detected (No data exchange).
- j) DIA LED : ON when notice of diagnostic data is detected.
- k) Hook for mounting DIN rail
- l) DIP switches for slave address of this unit
- m)Connector for extension cable
- n) Groove for mounting DIN rail (DIN rail width: 35 mm (1.38"))

# <span id="page-12-0"></span>**1.2.1 Pin Configuration**

The connector is a 9-pin D-SUB type and the pin configuration is shown below.

# **Figure 1.2:Pin Layout 9-pin D-SUB**

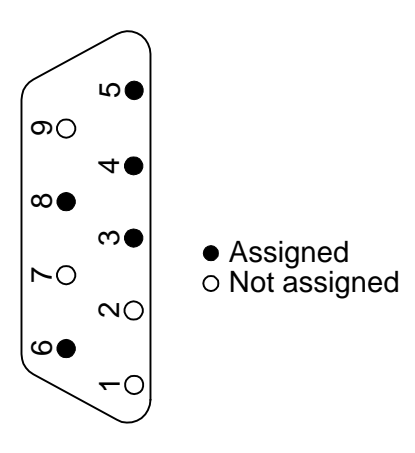

## **Table 1.1: Pin Configuration**

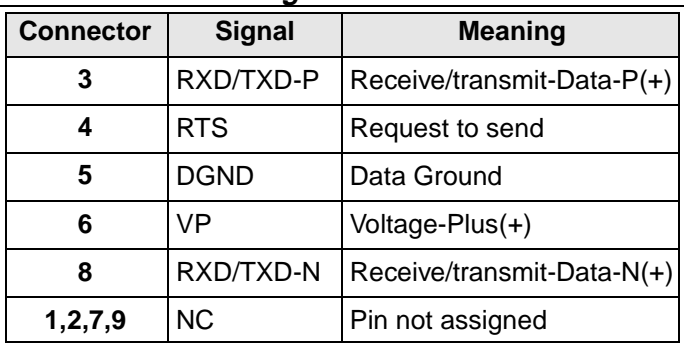

# <span id="page-13-0"></span>**1.3 System Configuration**

#### **Figure 1.3:System Configuration**

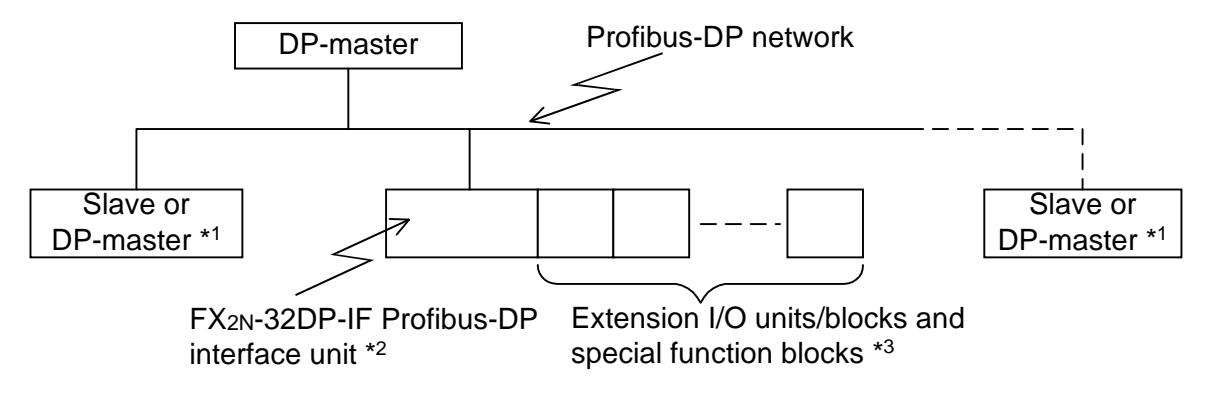

- \*1 The units at each end of the Profibus-DP network must have a terminating resistor. This will either be in the master or slave unit or in the Profibus connector.
- \*2 For connecting monitoring tool, refer to section 1.3.1
- \*3 For connecting extension I/O units/blocks and special function blocks, refer to section 1.3.2.

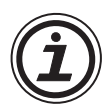

# **Caution**

The parameter data of the 32DP-IF must be set correctly in the DP-master, If the parameter data are not correct, the operation of the module might be affected. For a detailed overview of the parameter of 32DP-IF, refer to chapter 6.

#### <span id="page-14-0"></span>**1.3.1 Connected Programming Tools**

An FX-20P-E or personal computer can be used to monitor the devices of the 32DP-IF or to set parameter data for special function blocks connected to the 32DP-IF. For operating instructions of the FX-20P-E or personal computer, refer to their respective operation manuals. For device numbers and explanation, refer to chapter 4.

Connecting cable is same as FX0N/FX2N programmable controller.

**Table 1.2:**Connected Programming Tools

| <b>Monitoring Tools</b>                  | <b>Description</b>                                                                                                    |
|------------------------------------------|----------------------------------------------------------------------------------------------------|
| $ $ FX-20P-E                             | "Device Monitor", "Data Change" and "Forced ON/OFF" in the Online<br>Monitor /Test mode can be used for supported devices. |
| Personal Computer<br>(MELSEC MEDOC PLUS) | "Device Edit" and "Entry Data Monitor" can be used for supported<br>devices.                                               |

## <span id="page-15-0"></span>**1.3.2 Connected Extension Units/Blocks**

The table below shows extension units/blocks and their data lengths when connected to a 32DP-IF. Data is exchanged between the 32DP-IF and DP-master during every cycle. The maximum amount of data that can be exchanged with the 32DP-IF is 200 bytes of input data and 200 bytes of output data. Please check the specification of the DP-master, it may limit the total amount of exchanged data.

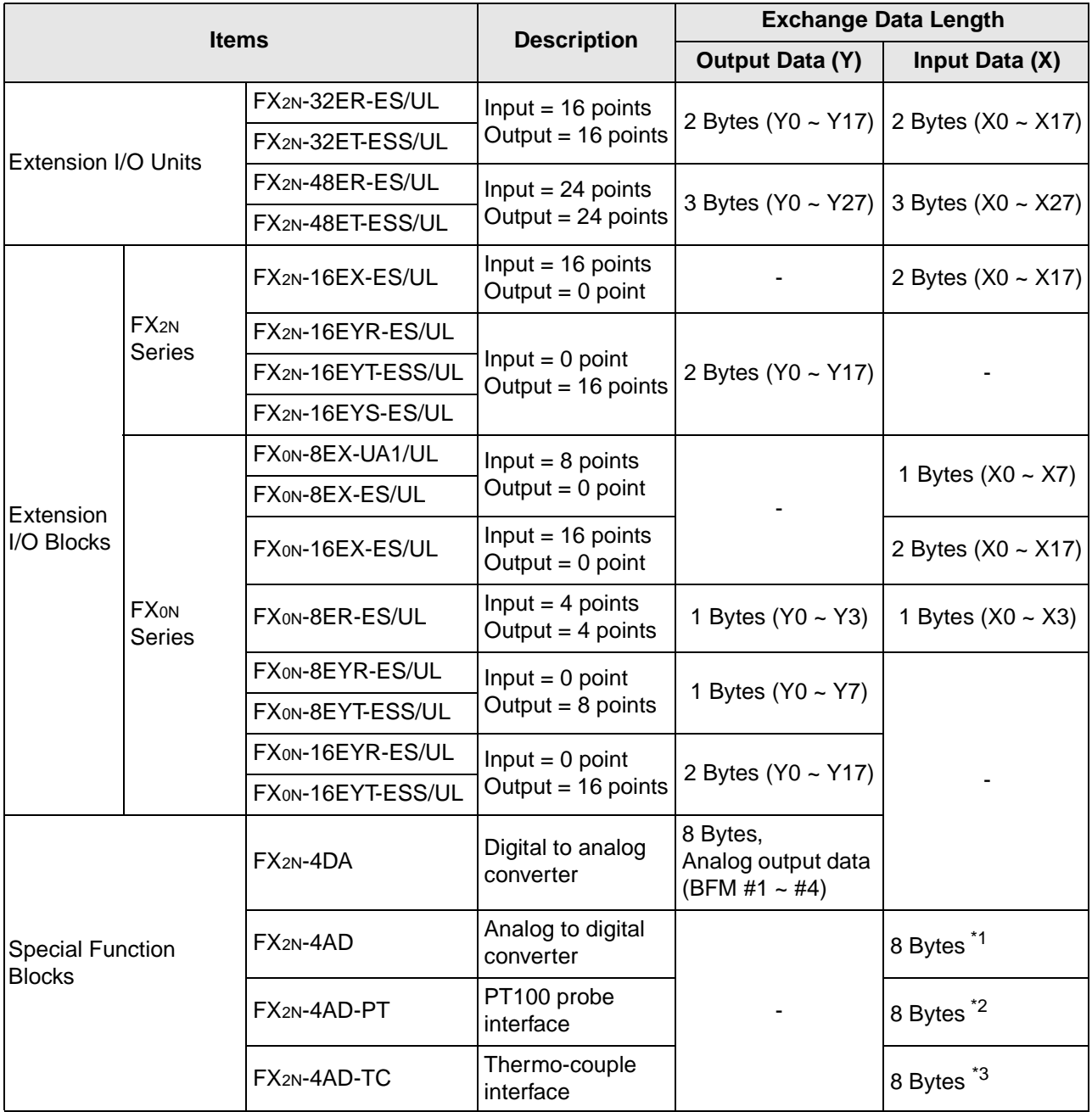

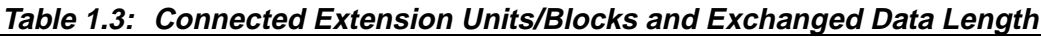

\*1 Total 8 bytes, selection between averaged data (BFM #5  $\sim$  #8) or present data (BFM #9  $\sim$ #12) can be done by GSD file configuration for each channel separately.

\*2 Total 8 bytes, selection between  $\mathrm{C}$  and  $\mathrm{C}$ , averaged or present data can be done by GSD file configuration for each channel separately.

| <b>Items</b>                         | <b>BFM No.</b>    |
|--------------------------------------|-------------------|
| $\vert$ <sup>o</sup> C (averaged)    | BFM #5 $\sim$ #8  |
| $\parallel$ <sup>o</sup> C (present) | BFM #9 $\sim$ #12 |
| $\vert$ <sup>o</sup> F (averaged)    | BFM #13 ~ #16     |
| $\vert \degree$ F (present)          | BFM #17 ~ #20     |

**Table 1.4: BFM No. of FX2N-4AD-PT**

\*3 Total 8 bytes, selection between °C and °F, averaged or present data and the type of thermocouple can be done by GSD file configuration for each channel separately.

**Table 1.5: BFM No. of FX2N-4AD-TC**

| <b>Items</b>                      | <b>BFM No.</b>    |
|-----------------------------------|-------------------|
| °C (averaged)                     | BFM #5 $\sim$ #8  |
| $\circ$ C (present)               | BFM #9 $\sim$ #12 |
| $\vert$ <sup>o</sup> F (averaged) | BFM #13 ~ #16     |
| $\vert$ <sup>o</sup> F (present)  | BFM #17 ~ #20     |

#### <span id="page-17-0"></span>**1.3.3 Configuration Rules**

- 1) Special function blocks: Max. 8 blocks per 32DP-IF. Check the loading on the 5 V DC bus supply. Consumption values for special function blocks can be found in Table 1.7. For maximum available current see the Table 1.6.
- 2) Maximum I/O points: 256 or less.
- 3) Check the loading on the 24 V DC service supply. Look up the number of expansion I/O in Figure 1.4. Find the residual current. This can then be used to power sensors etc.
- 4) Check total exchanged data length in DP-master, this number might be limited by the DPmaster unit. Data length is exchanged between the 32DP-IF and a DP-master in every cycle.

For the data length of connected extension units/blocks, refer to Table 1.3.

However, the maximum amount of data that can be exchanged with the 32DP-IF is 200 byte inputs and 200 byte outputs.

#### **Table 1.6: 24 and 5 V DC Supply Capacity**

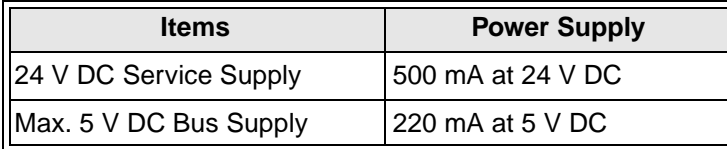

#### **Table 1.7: Power Supply for Special Function Blocks**

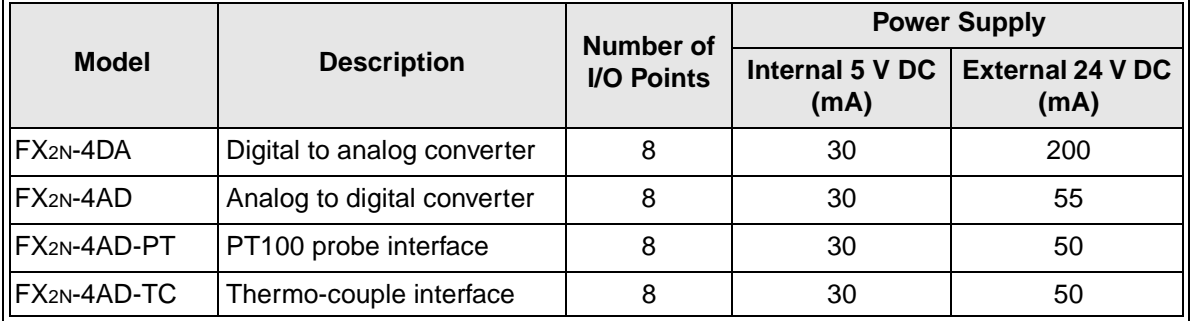

#### **Figure 1.4:Number of Expansion I/O and 24 V DC Service Supply Capacity (mA)**

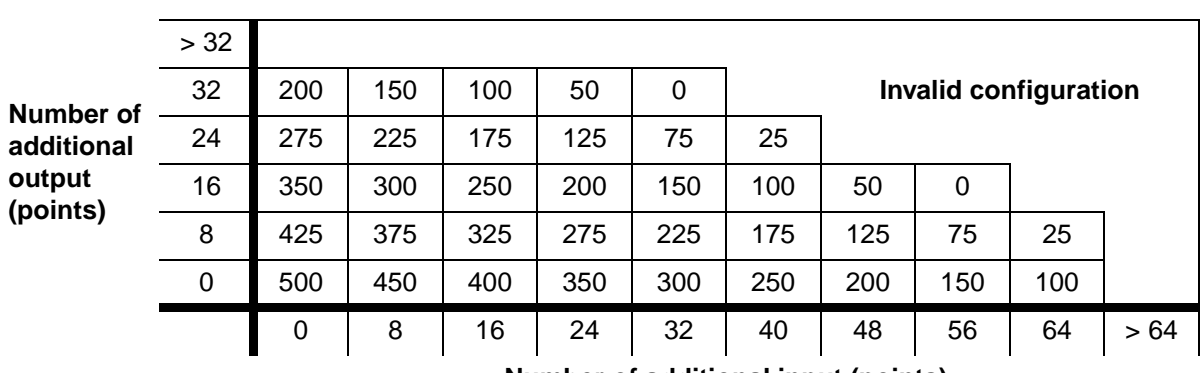

**Number of additional input (points)**

For extension unit, refer to FX2N Series Hardware Manual.

### <span id="page-18-0"></span>**1.3.4 Example Configuration**

#### **Figure 1.5:Example Configuration**

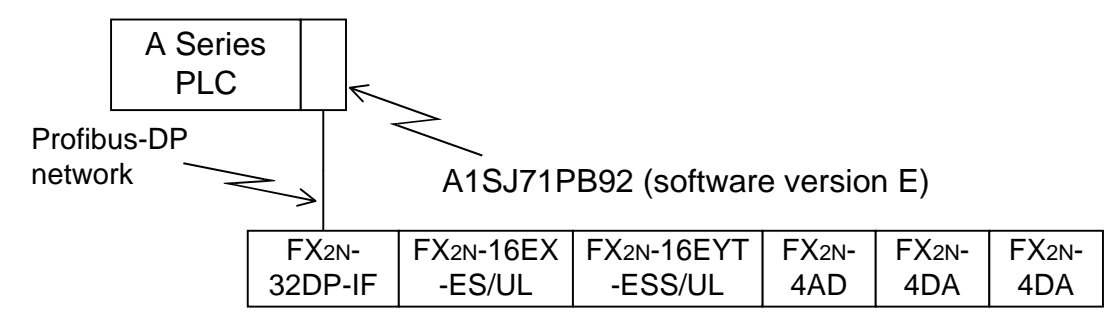

For configuration rules, refer to section 1.3.3.

- 1) Check special function blocks.
	- a) Count special function blocks. This 32DP-IF has 3 special function blocks connected (FX<sub>2N</sub>-4AD  $\times$  1, FX<sub>2N</sub>-4DA  $\times$  2). This configuration is OK as the total number of blocks is less than 8.
	- b) Check the loading on the 5 V DC bus supply. Consumption values for special function blocks can be found in Table 1.7. For maximum available current see the Table 1.6.

#### **Table 1.8: Check 5 V DC Bus Supply**

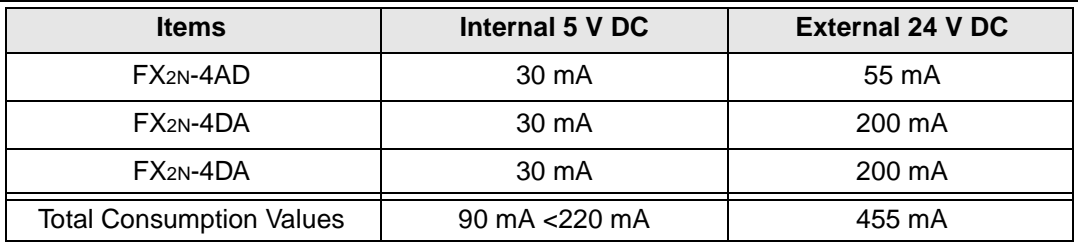

This configuration is OK as the 5 V DC bus supply consumption value is less than 220 mA (5 V DC bus supply capacity).

However, this system needs a supply of 455 mA from an external 24 V DC power supply, for the special function blocks. In this case, the 32DP-IF can supply 250 mA for external 24 V DC. See next page (check the loading on the 24 V DC service supply)

2) Check total I/O points and the loading on the 24 V DC service supply. For the loading on the 24 V DC service supply, refer to Figurer 1.4.

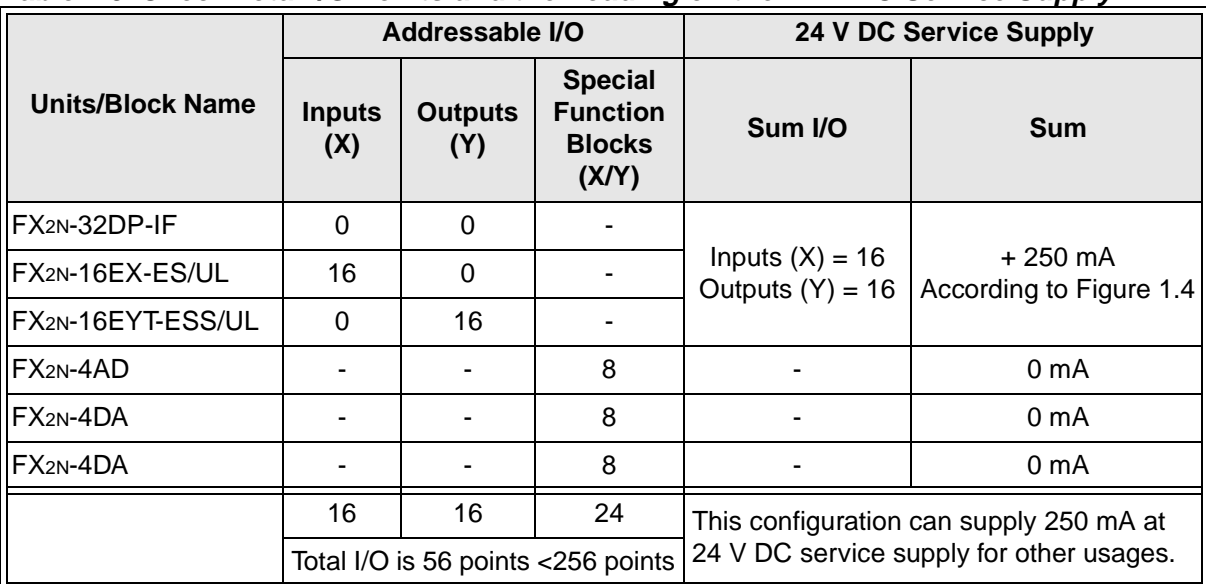

#### **Table 1.9: Check Total I/O Points and the Loading on the 24 V DC Service Supply**

This configuration is OK as the total I/O points are less than 256. It is also OK with the loading on the 24 V DC service supply, this configuration can supply 250 mA at 24 V DC service supply for other usages.

3) Check the total allowable exchanged data length for each input data and output data in the DP-master, because this number might be limited by the DP-master unit. Maximum exchanged data length of 32DP-IF can be found in Table 3.3. For the data length of connected extension units/blocks, refer to Table 1.3.

#### **Table 1.10:Check Total Exchanged Data Length**

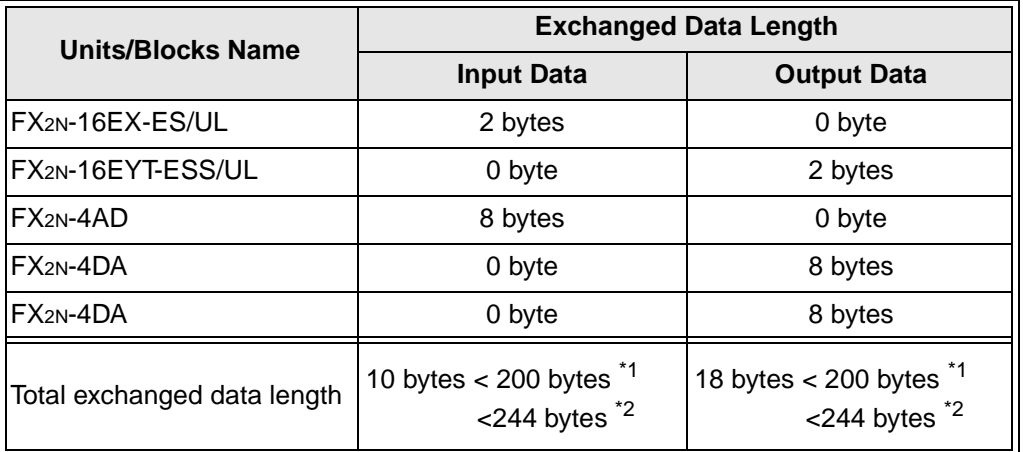

\*1 This value is maximum exchanged data length of 32DF-IF.

\*2 This example configuration use A series programmable controllers A1SJ71PB92D (software version is E). This DP-master is limited to 244 bytes of input data and 244 bytes of output data.

This configuration is OK as the each total input data and total output data length is less than 200 bytes.

# <span id="page-20-0"></span>**2. Wiring and Mounting Arrangements**

# **2.1 Mounting Arrangements**

To prevent a rise in temperature, mount the units to back walls. Never mount them to the floor, ceiling or side wall of an enclosure.

### **Figure 2.1:Mounting Location**

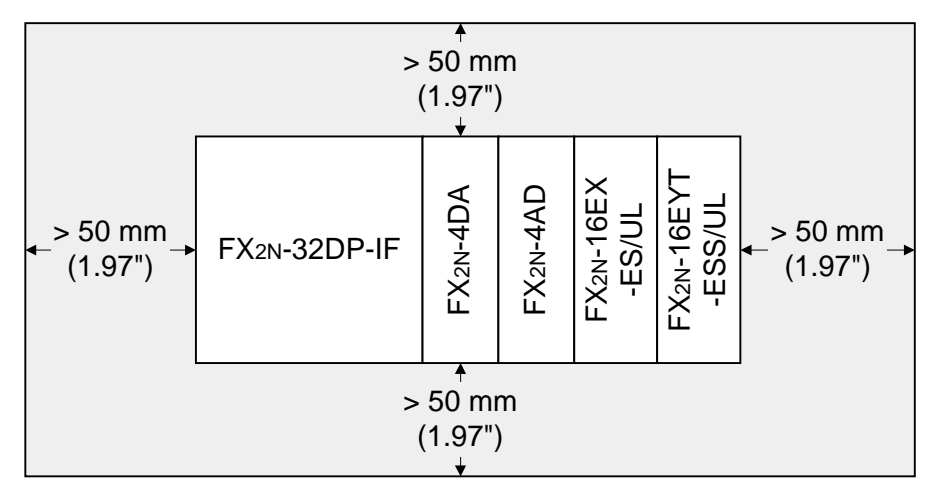

**Figure 2.2:Mounting Arrangement**

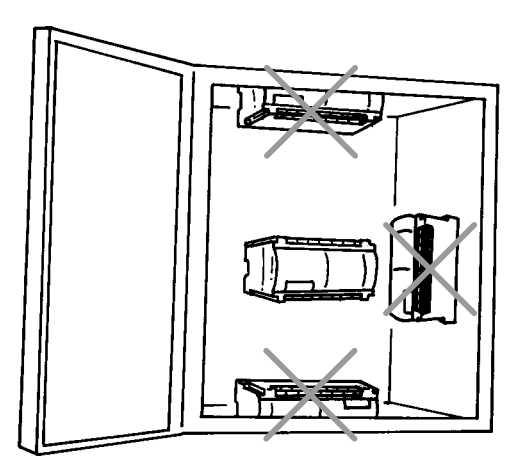

# <span id="page-21-0"></span>**2.2 Wiring**

#### **2.2.1 Caution for Wiring**

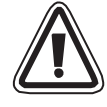

- 1) Do not lay signal cable near to high voltage power cable or house them in the same trunking duct. Effects of noise or surge induction may occur. Keep signal cables a safe distance of more than 100 mm (3.94") from these power cables.
- 2) Ground the shied wire or the shield of a shielded cable at one point on the programmable controller. Do not, however, ground at the same point as high voltage lines.
- 3) The terminal screws of the 32DP-IF are M3.5 (0.14"), therefore the crimp style terminal (see drawing) suitable for use with these screws should be fitted to the cable for wiring.

#### **Figure 2.3:Crimp Terminals**

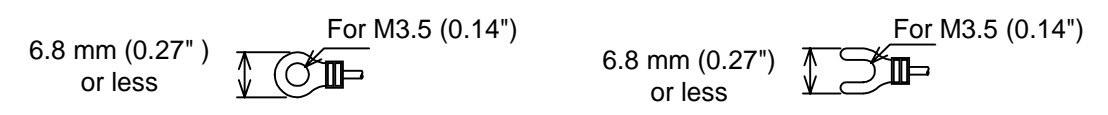

- 4) The terminal tightening torque is 0.5 to 0.8 N•m. Tighten securely to avoid malfunction.
- 5) Cut off all phases of power source before installation or performing wiring work in order to avoid electric shock or damage of product.
- 6) Replace the provided terminal cover before supplying power and operating the unit after installation or wiring work, in order to avoid electric shock.

#### <span id="page-22-0"></span>**2.2.2 Wiring for 32DP-IF and Profibus-DP Network**

To connect the 32DP-IF to a Profibus-DP network use only the Profibus connectors and shielded twisted-pair cable complying with EN50170.

Please use terminating resistors and Profibus connectors as shown in the DP-master manual and Profibus connector manual.

The 32DP-IF does not have a terminating resistance built-in.

#### **Figure 2.4:Wiring about 32DP-IF and Profibus-DP Network**

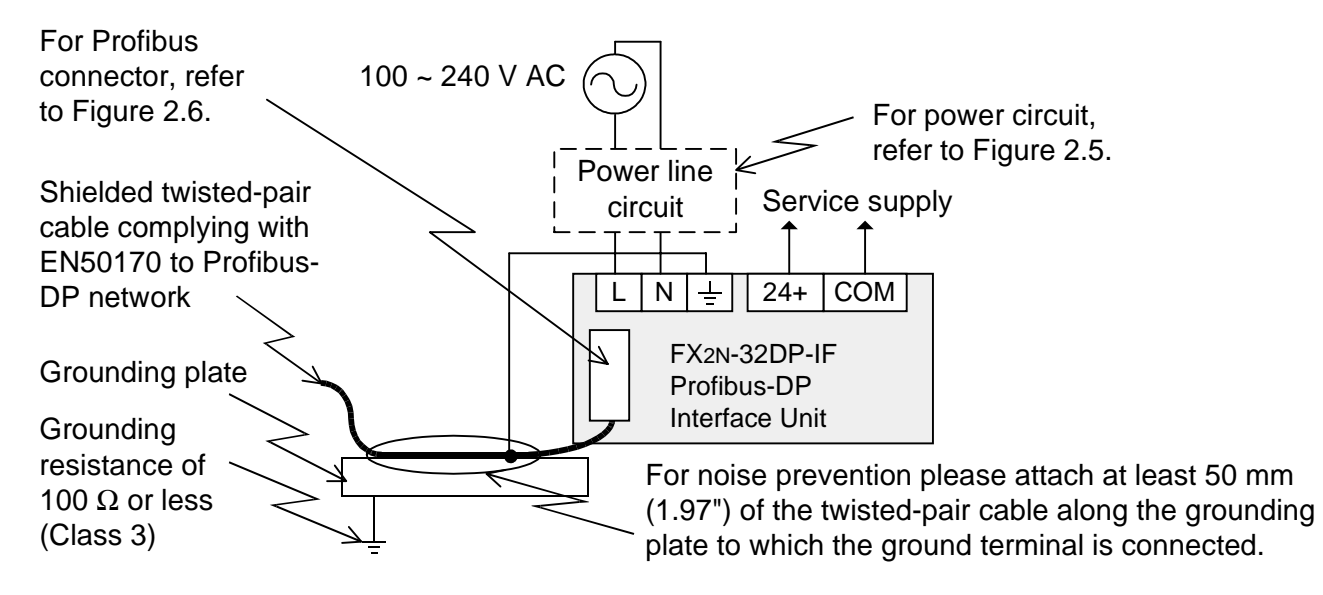

**Figure 2.5:Wiring for Power Line Circuit**

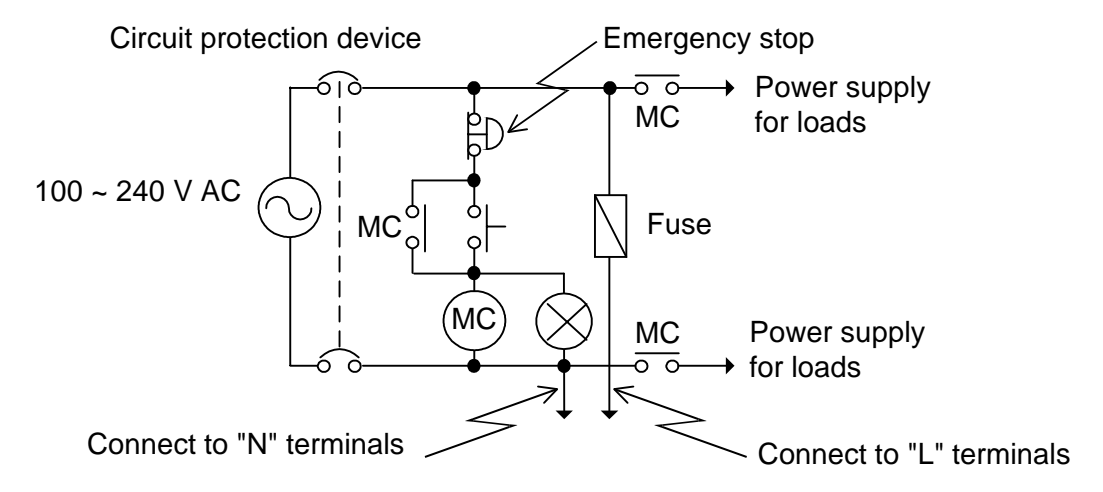

#### **Figure 2.6:Profibus Connector**

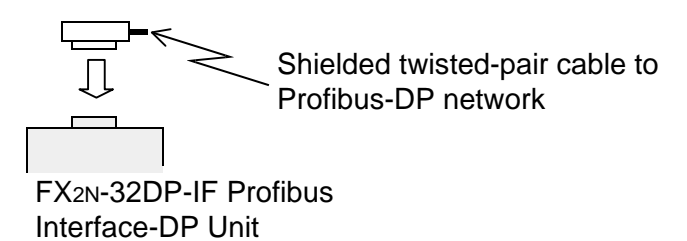

#### <span id="page-23-0"></span>**2.2.3 Wiring for Extension I/O Units/Blocks and Special Function Blocks**

1) Wiring about 32DP-IF and special function block

Connecting method is same as  $FX_{2N}$  sires programmable controller. For special function block's wiring, refer to each user's manual.

2) Wiring about 32DP-IF and Extension Unit

Connect "COM" terminal at the 32DP-IF to "0V" terminal at the extension unit. For extension unit's wiring, refer to FX2N Series Hardware Manual.

3) Wiring about 32DP-IF and Extension Block

The wiring method for the "S/S" terminal on the extension blocks is shown in the Figures 2.7 and 2.8.

For extension block's wiring and special function block's wiring, refer to each manual.

#### **Figure 2.7:Source (positive input connection, negative S/S)**

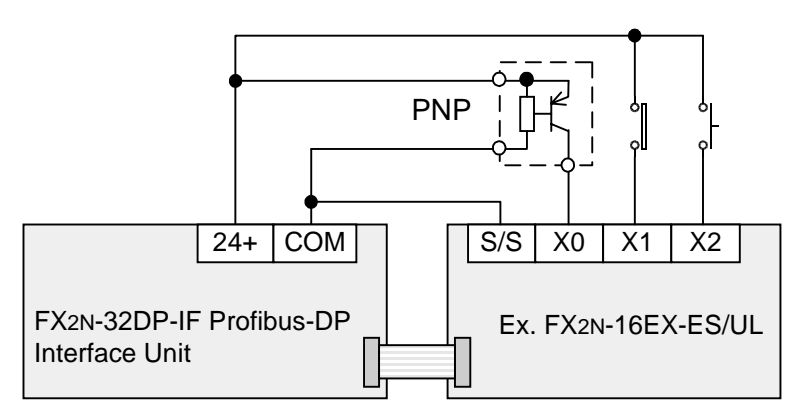

**Figure 2.8:Sink (negative input connection, positive S/S)**

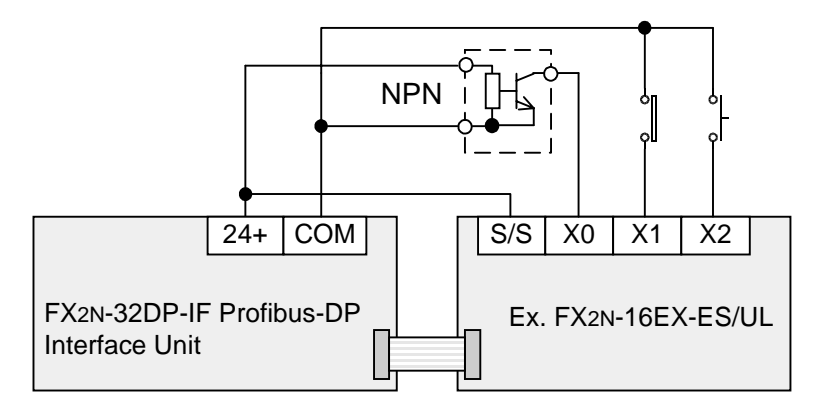

# <span id="page-24-0"></span>**3. Specifications**

# **3.1 General Specifications**

### **Table 3.1: General Specifications**

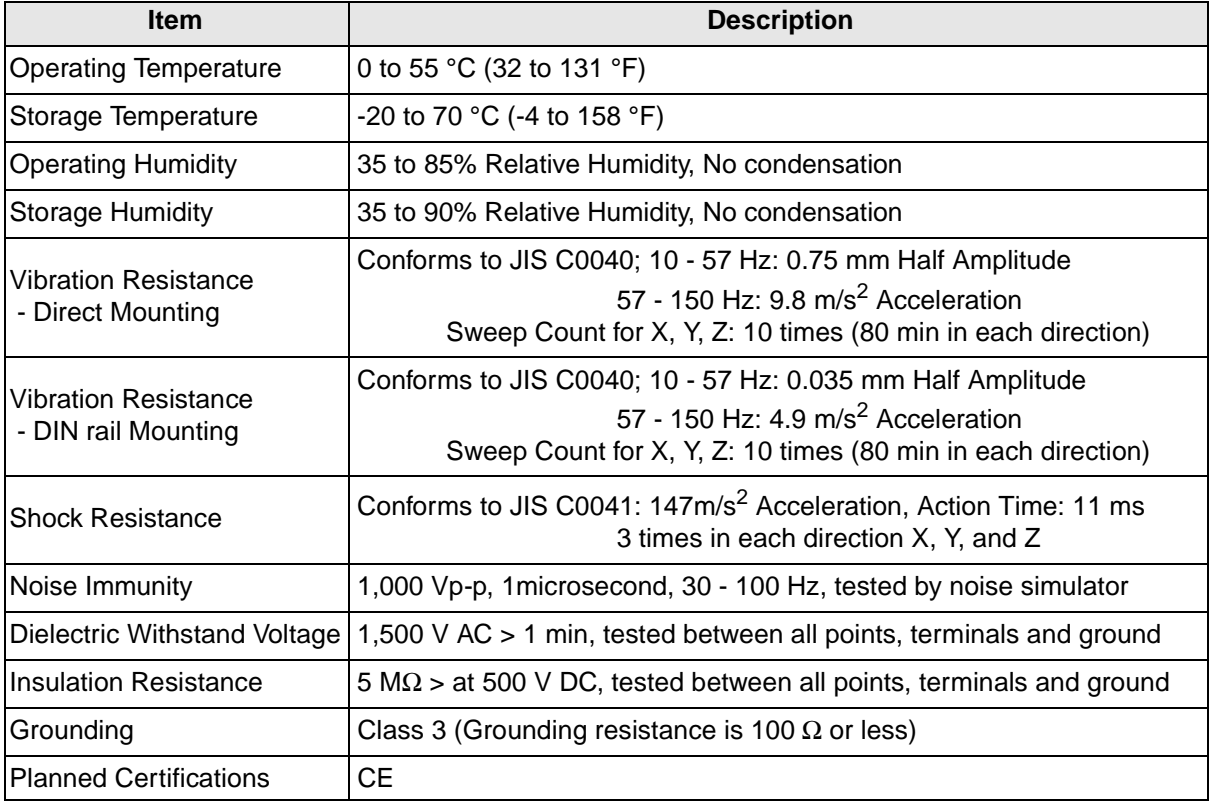

# **3.2 Power Supply Specifications**

#### **Table 3.2: Power Supply Specifications**

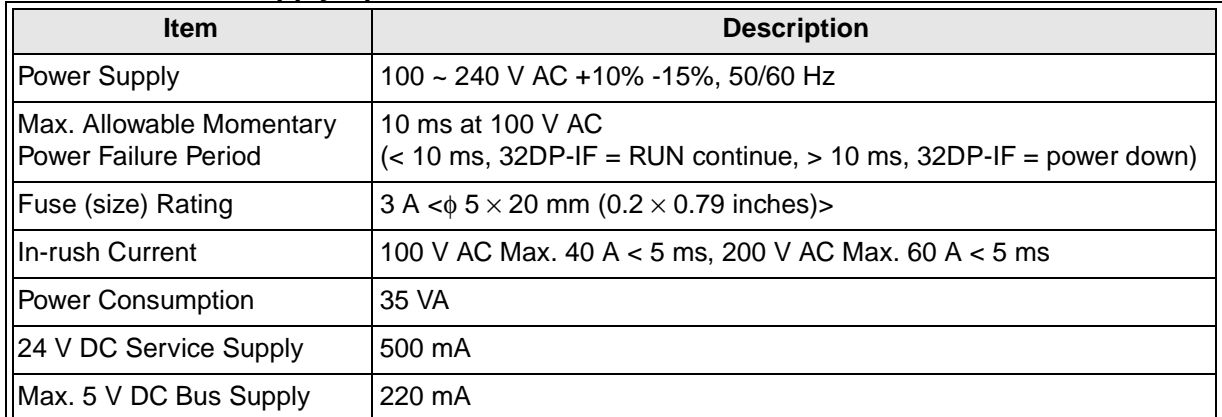

# <span id="page-25-0"></span>**3.3 Performance Specifications**

## **Table 3.3: Performance Specifications**

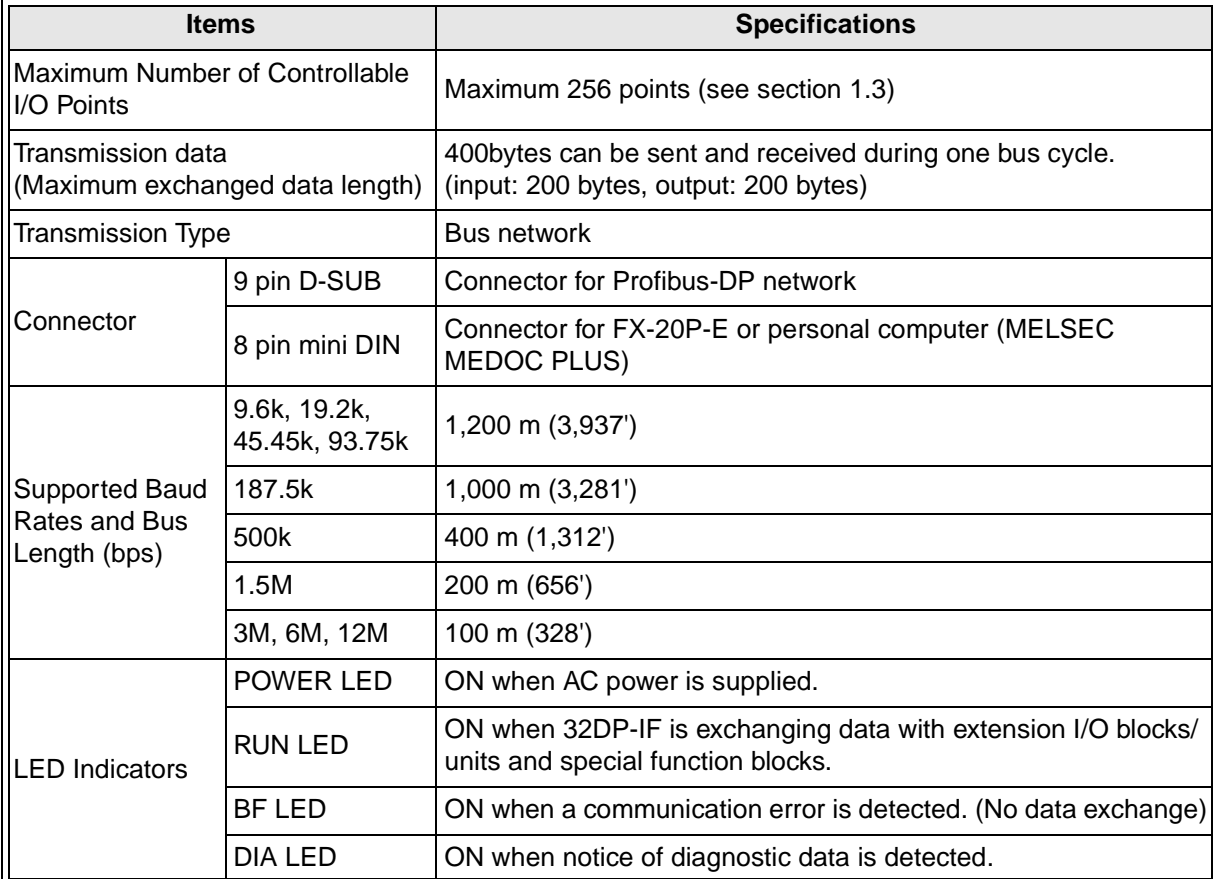

# <span id="page-26-0"></span>**4. Advanced Devices**

#### **4.1 Data Registers**

**Table 4.1: Supported Data Register List**

| <b>Items</b>          | <b>Description</b>                                  |
|-----------------------|-----------------------------------------------------|
| $\overline{DO}$ ~ D99 | Input (sent) data to DP-master <sup>*1</sup>        |
| D100 ~ D199           | Output (received) data from DP-master <sup>*2</sup> |
| $\vert$ D200 ~ D299   | Parameter data <sup>*3</sup>                        |

\*1 If the 32DP-IF is in data exchange mode, the sent data to a DP-master can be monitored by reading data registers  $D0 \sim D99$  in the programming tool. For example of allocating device, refer to section 4.1.1.

\*2 If the 32DP-IF is in data exchange mode, the received data from a DP-master can be monitored by reading data registers D100 ~ D199 in the programming tool. For example of allocating device, refer to section 4.1.1.

\*3 The data registers D200 to D299 contain the user parameter data which sent by the DPmaster. After power on, when the 32DP-IF is in the search baud rate state or the wait parameter state, these data register contain the default parameter data. For user parameter, refer to chapter 6. For default parameter settings, refer to appendix A.

#### <span id="page-27-0"></span>**4.1.1 Example of Allocating Device**

#### **Figure 4.1:Example of Allocating Device**

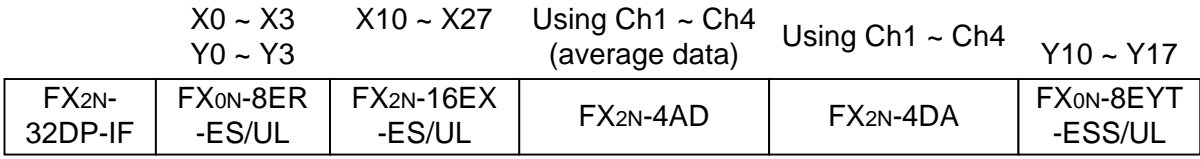

#### **Table 4.2: Example of Allocating Device**

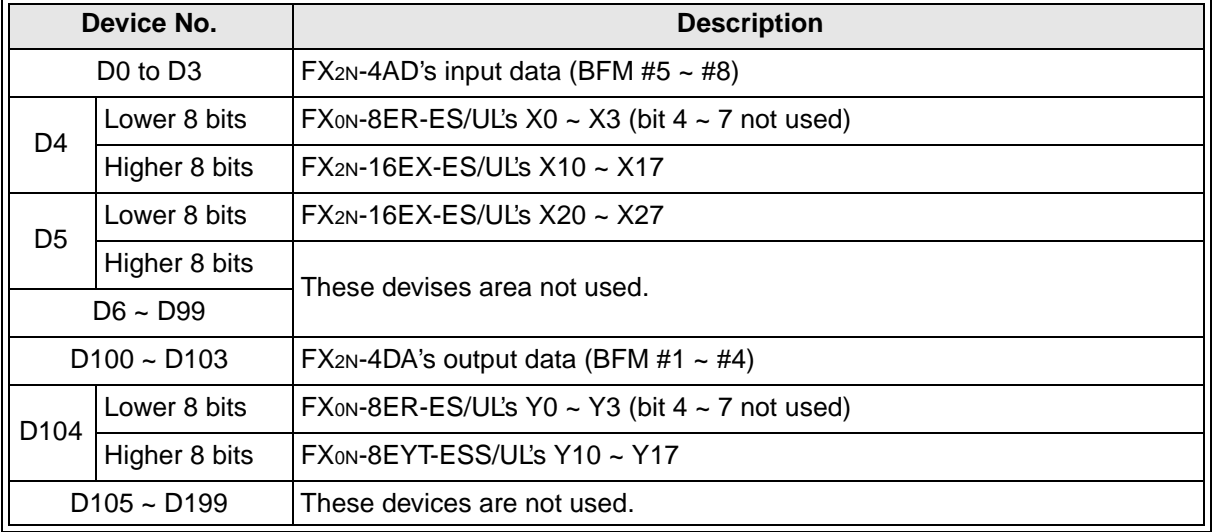

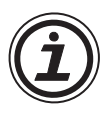

# **Note:**

In configuring 32DP-IF GSD file, first assign special function blocks, second extension I/O units/blocks' input data, and finally extension I/O units/blocks' output data. The physical placement of the module does not have to correspond with the GSD file order.

# <span id="page-28-0"></span>**4.2 Diagnostic Devices (Special Devices)**

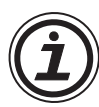

## **Unsettable Devices:**

Any device of type M or D that is marked with a " $(\cdot \times)$ " or " $(\cdot \leq)$ " cannot be set by the programming tool. In the case of M devices this means the associated coil cannot be driven but all device can be monitored. For data devices D, new values cannot be written to the register by a user but the register contents can be monitored.

#### **Symbol Summary:**

- $\bullet\quad$  **x** automatically written to by the 32DP-IF
- $\leq$  automatically written to by the DP-master
- $\rightarrow$  32DP-IF send an extended diagnosis message to DP-master if marking device is ON. For diagnostic massage, refer to chapter 7.

#### <span id="page-29-0"></span>**4.2.1 32DP-IF Status (M8000 ~ M8009 and D8000 ~ D8009)**

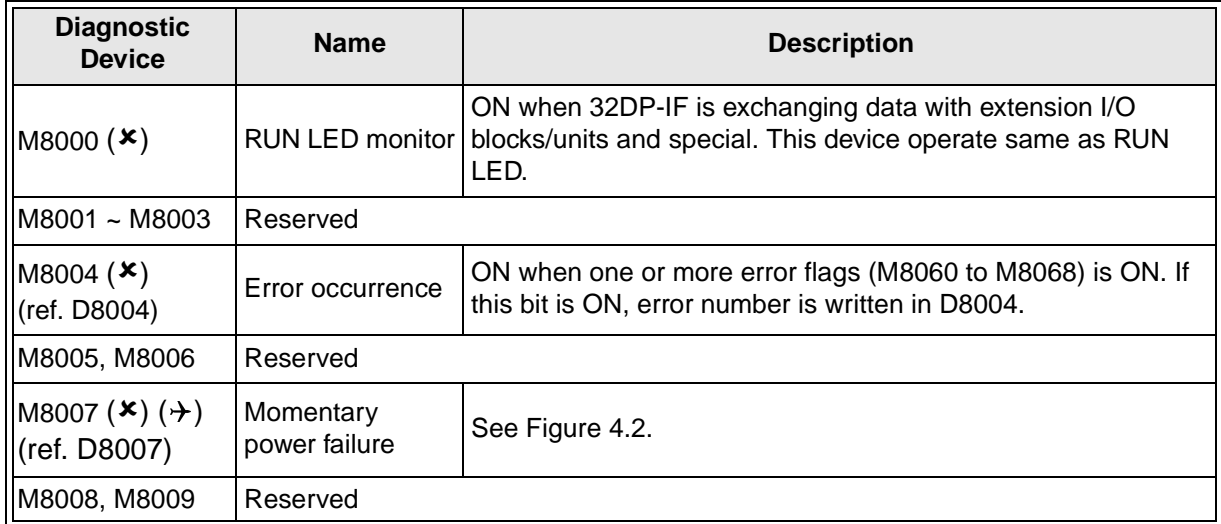

#### **Table 4.3: Special Auxiliary Relays (M8000 ~ M8009)**

#### **Table 4.4: Special Data Registers (D8000 ~ D8009)**

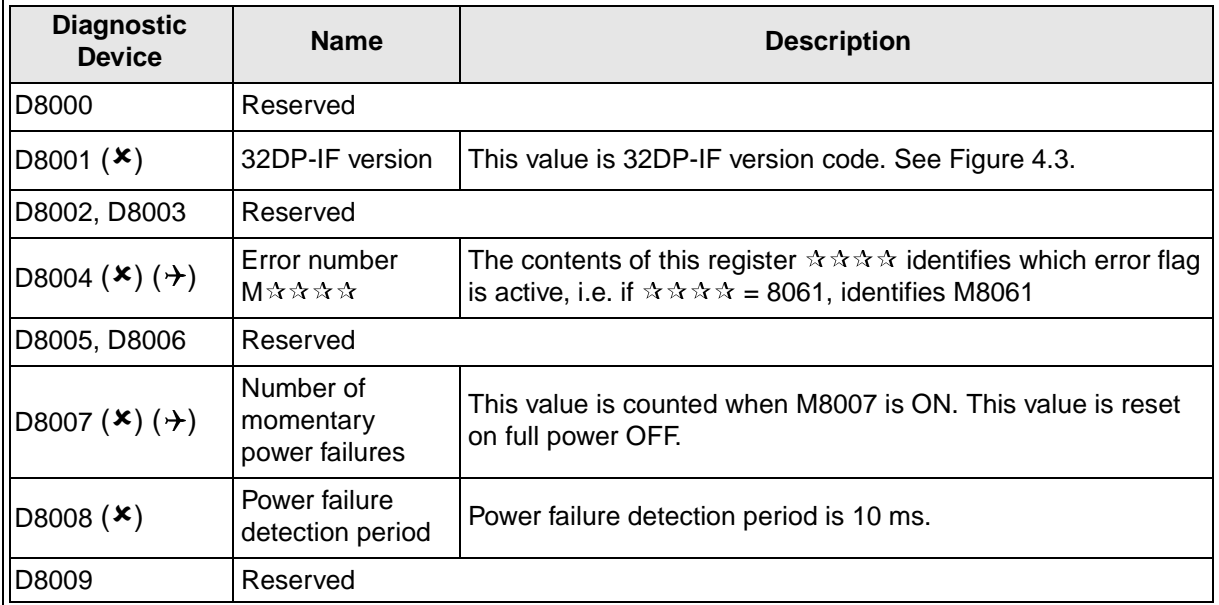

#### **Figure 4.2:Momentary Power failures**

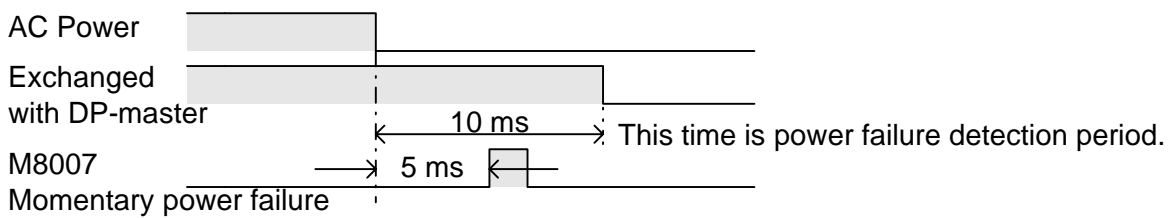

#### **Figure 4.3:32DP-IF Version**

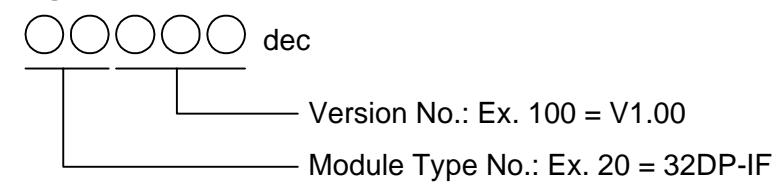

#### <span id="page-30-0"></span>**4.2.2 Profibus-DP Network Status (M8020 ~ M8039 and D8020 ~ D8039)**

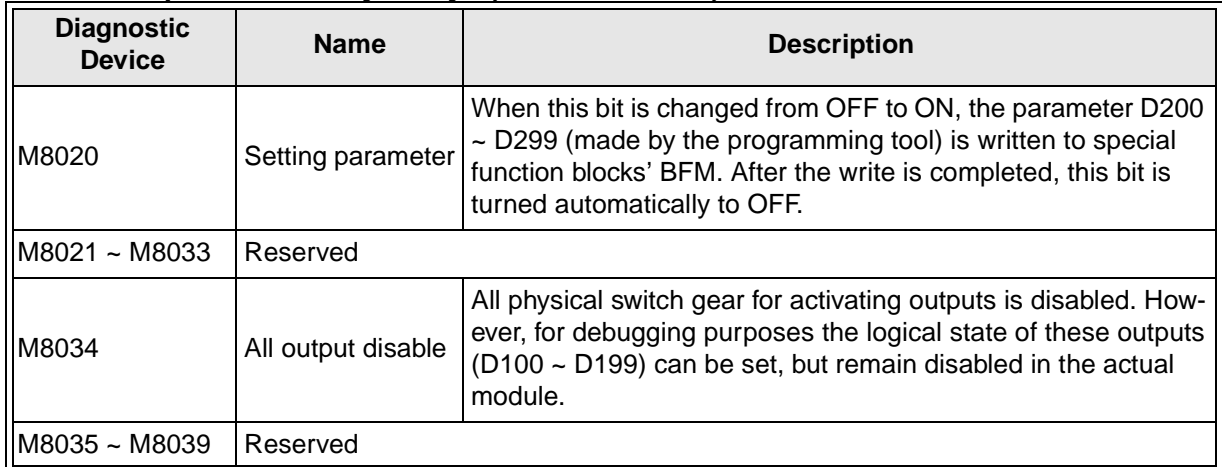

#### **Table 4.5: Special Auxiliary Relays (M8020 ~ M8039)**

#### **Table 4.6: Special Data Registers (D8020 ~ D8039)**

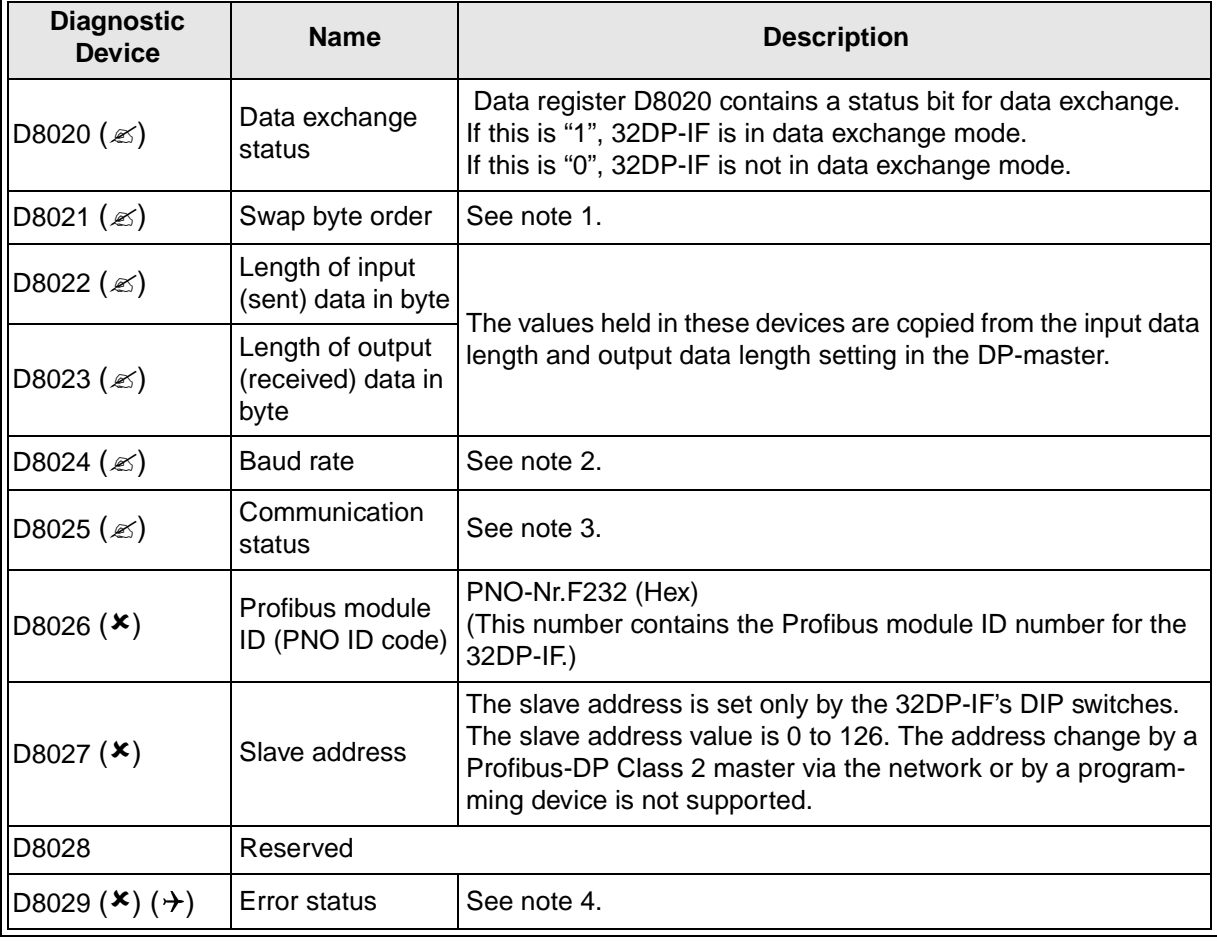

#### **Note 1: Swap byte order**

Some DP-masters handle lower bytes and higher bytes of a word in a reverse order than the 32DP-IF. To enable the module to communicate with these masters, bit 0 of data register D8021 can be set. If bit 0 is "1", the low order byte and the high order byte of each user data word and of the user specific diagnosis will be swapped. Bit 0 of D8021 can also be set or reset by the second user defined parameter byte received from a master. The default value after power up is "0".

#### **Note 2: Baud rate**

This device shows the current baud rate of the Profibus-DP network. The baud rate depends on the DP-master settings. The following table shows the supported baud rates and the value of D8024. If the module is in baud search mode, this value frequently changes until the module has found a supported baud rate as follows.

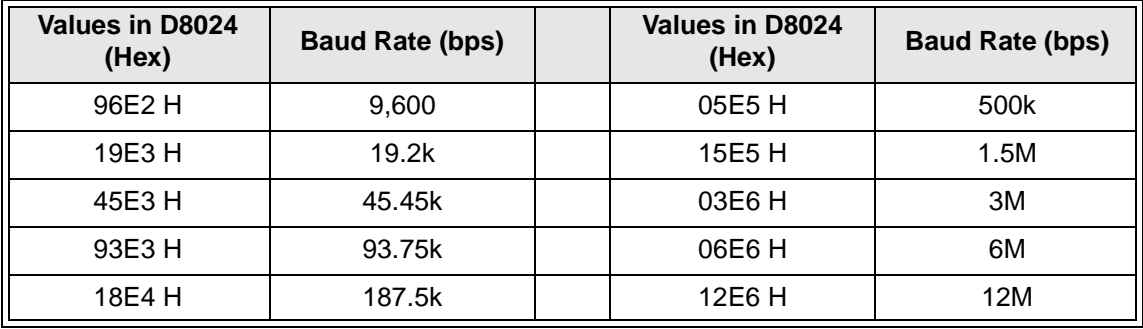

#### **Table 4.7: Baud Rate in D8024**

#### **Note 3: Communication status**

This device is the 32DP-IF's communication status. According to the status of 32DP-IF the bits are set and reset as follows.

| Bit No.       | <b>Description</b>                | 1 (ON)                                        |                          | 0(OFF)                                                           |  |
|---------------|-----------------------------------|-----------------------------------------------|--------------------------|------------------------------------------------------------------|--|
| Bit 0         | Module on-line/off-line           | Module on-line                                |                          | Module off-line                                                  |  |
| Bit 1         | Reserved                          |                                               |                          |                                                                  |  |
| Blt 2         | Diagnosis flag                    | New diagnosis not yet fetched by<br>DP-master |                          | New diagnosis fetched by<br>DP-master                            |  |
| Bit 3         | Reserved                          |                                               |                          |                                                                  |  |
|               |                                   | $(bit 5, 4) = (0, 0)$                         | Wait parameter state     |                                                                  |  |
| Bit 4, 5      | DP-status                         | $(bit 5, 4) = (0, 1)$                         | Wait configuration state |                                                                  |  |
|               |                                   | $(bit 5, 4) = (1, 0)$                         | Data exchange state      |                                                                  |  |
|               |                                   | (bit 5, 4) = $(1, 1)$                         | Not possible             |                                                                  |  |
|               | DP-watchdog state                 | $(bit 7, 6) = (0, 0)$                         | Baud search state        |                                                                  |  |
| Bit 6, 7      |                                   | $(bit 7, 6) = (0, 1)$                         | Baud control state       |                                                                  |  |
|               |                                   | $(bit 7, 6) = (1, 0)$                         | DP search state          |                                                                  |  |
|               |                                   | $(bit 7, 6) = (1, 1)$                         | Not possible             |                                                                  |  |
| Bit 8         | Reserved                          |                                               |                          |                                                                  |  |
| Blt 9         | Clear data global control *1      | Clear data command received                   |                          | No clear data command received                                   |  |
| <b>Bit 10</b> | Unfreeze global control *2        | Unfreeze command received                     |                          | No unfreeze command received                                     |  |
| <b>Bit 11</b> | Freeze global control *3          | Freeze command received                       |                          | No freeze command received                                       |  |
| <b>Bit 12</b> | Unsync global control *4          | Unsync command received                       |                          | No unsync command received                                       |  |
| <b>Bit 13</b> | Sync global control <sup>*5</sup> | Sync command received                         |                          | No sync command received                                         |  |
| Bit 14, 15    | Reserved                          |                                               |                          |                                                                  |  |
|               | *1 Clear data global control:     |                                               |                          | When this command is received, the 32DP-IF set to "0" the output |  |

**Table 4.8: Communication Status in D8025**

data (D100 ~ D199) of extension units/blocks connected it.

\*2 Unfreeze global control: The UNFREEZE control command stops freeze control mode. The input data ( $D0 \sim D99$ ) of extension units/blocks connected to the 32DP-IF is immediately sent to the DP-master.

- \*3 Freeze global control: The DP-master sends a FREEZE control command to a group of DPslaves to hold their current input status. The input data ( $D0 \sim D99$ ) of extension units/blocks connected to the 32DP-IF are withheld until the next FREEZE/UNFREEZE control command is received.
- \*4 Unsync global control: The UNSYNC command stops SYNC control mode. The output data (D100 ~ D199) send from the DP-master is immediately transmitted to extension units/blocks connected to the 32DP-IF.

\*5 Sync global control: The DP-master sends a SYNC control command to a group of DPslaves to synchronize their current output states. The output data (D100 ~ D199) of extension units/blocks connected to the 32DP-IF remains constant until the next SYNC/UNSYNC command is received.

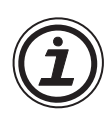

# **Note 4: Error status**

Data register D8029 reflects the error status of the 32DP-IF. In case of a general error (bit 0 = ON) the module tries to send a static diagnosis to the DP-master. In this case normal data exchange is not possible. If bit 0 returns to the Off state, the static diagnosis message is also reset.

The definition of the error bit is shown in the table below.

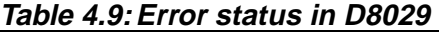

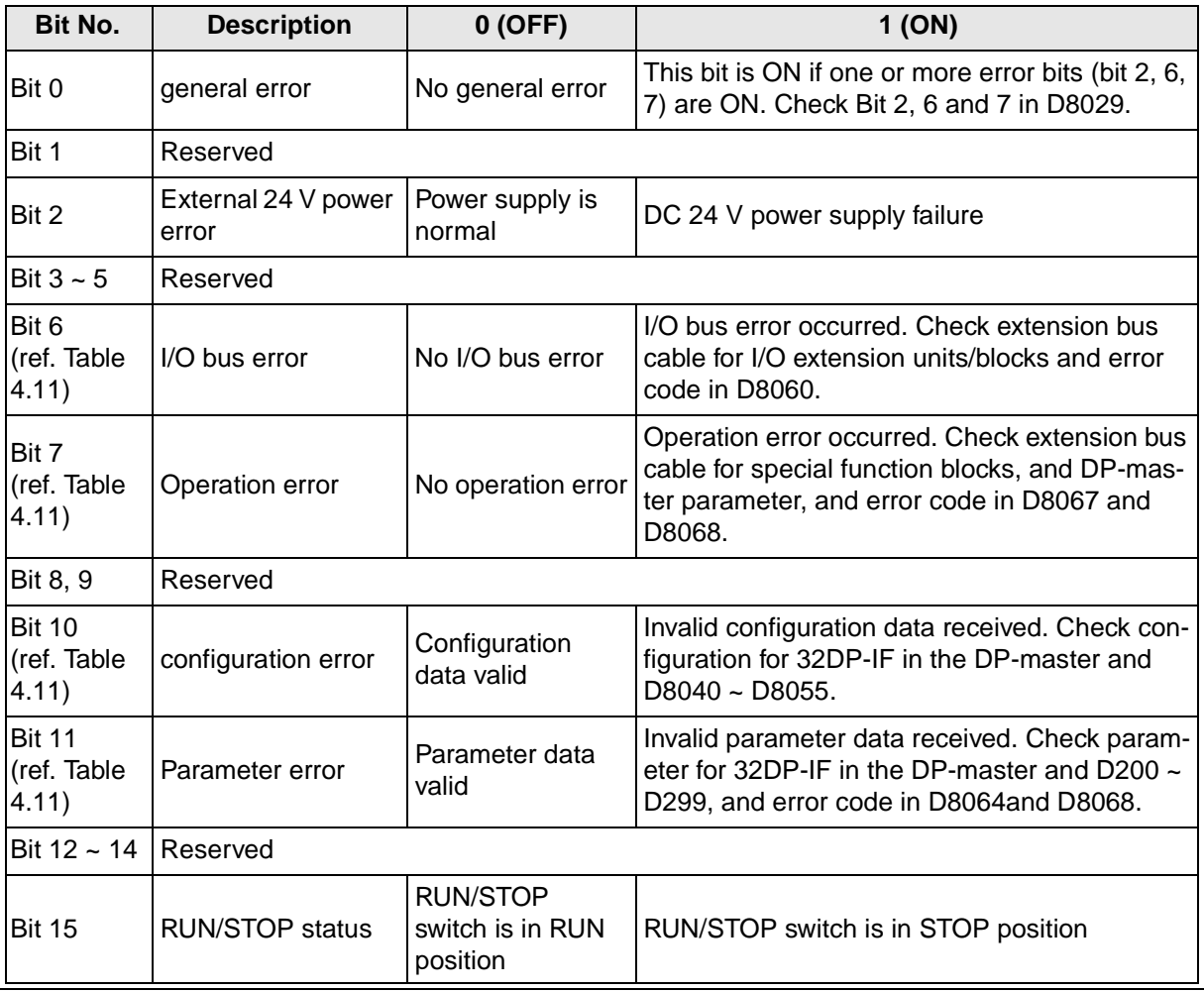

#### <span id="page-34-0"></span>**4.2.3 Configuration Status (M8040 ~ M8059 and D8040 ~ D8059)**

M8040 ~ M8059 are reserved. The configuration bytes in D8040 ~ D8059 define the amount of data which is exchanged between the corresponding I/O units/blocks, special function blocks and the DP-master.

| <b>Diagnostic Device</b> |              | <b>Name</b>                         | <b>Description</b>                                                                            |
|--------------------------|--------------|-------------------------------------|-----------------------------------------------------------------------------------------------|
| $DS040$ ( $\star$ )      | Lower 8 bits | Configuration data 1 <sup>*1</sup>  |                                                                                               |
|                          | Higher 8bits | Configuration data 2 <sup>*1</sup>  |                                                                                               |
|                          | Lower 8 bits | Configuration data 3 <sup>*1</sup>  |                                                                                               |
| D8041 (x)                | Higher 8bits | Configuration data 4 *1             | The data registers D8040~D8055 display the<br>actual configuration of the node station. After |
|                          | Lower 8 bits | Configuration data 5 <sup>*1</sup>  | power on, when the 32DP-IF is in the search<br>baud rate state or in the wait configuration   |
| $D8042$ ( $\bm{x}$ )     | Higher 8bits | Configuration data 6 <sup>*1</sup>  | state, these data registers contain the default                                               |
|                          |              | configuration data.                 |                                                                                               |
|                          |              |                                     |                                                                                               |
| $D8055$ ( $\bm{x}$ )     | Lower 8 bits | Configuration data 31 <sup>*1</sup> |                                                                                               |
|                          | Higher 8bits | Configuration data 32 <sup>*1</sup> |                                                                                               |
| D8056~D8059              |              | Reserved                            |                                                                                               |

**Table 4.10:Special Data Registers (D8040 ~ D8059)**

\*1 This value shows as following Figure.

Ex.1 10 hex = 1 byte  $(8 \text{ bit})$  inputs not consistent

Ex.2 63 hex  $=$  4 word outputs not consistent

#### **Figure 4.4:Configuration Data**

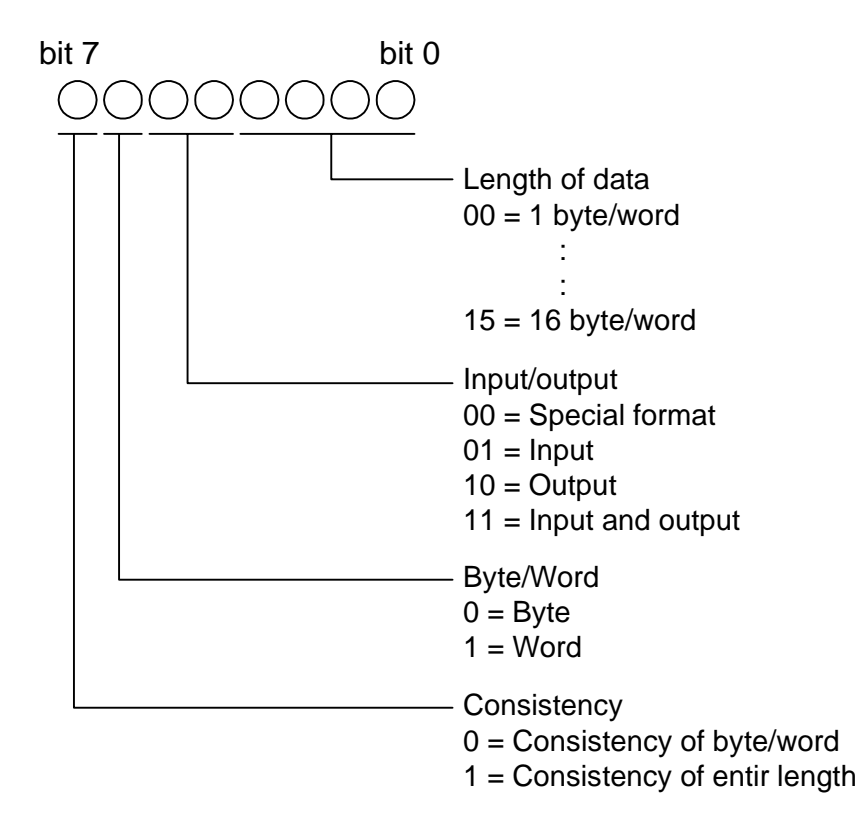

#### <span id="page-35-0"></span>**4.2.4 Error Status (M8060 ~ M8069 and D8060 ~ D8069)**

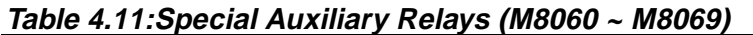

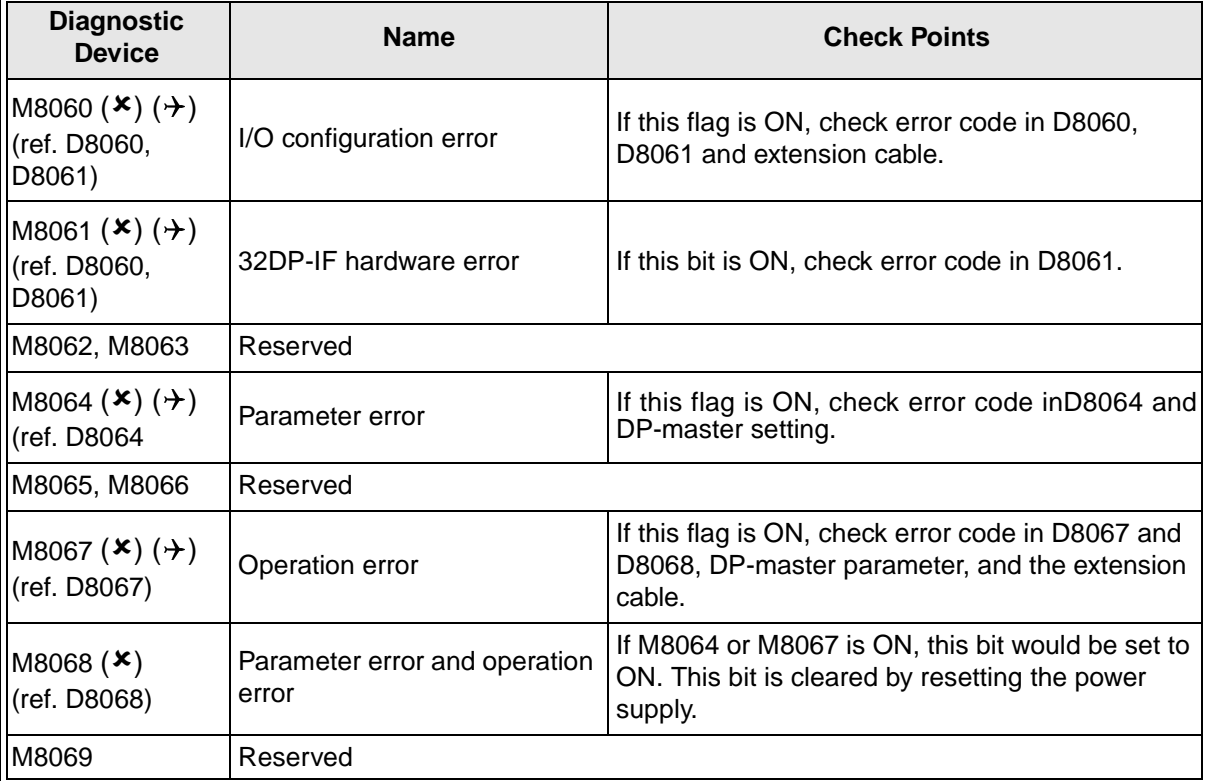

| <b>Diagnostic</b><br><b>Device</b>         | <b>Name</b>                                                           | Error<br>code                                                                                                    | <b>Description</b>                                                                                                    |  |  |
|--------------------------------------------|-----------------------------------------------------------------------|----------------------------------------------------------------------------------------------------|----------------------------------------------------------------------------------------------------|--|--|
| D8060 $(\star)$ $(\star)$                  | I/O configuration<br>error                                            |                                                                                                    | This device contains the lowest device address that caused the<br>error. Check D8061                                                                              |  |  |
|                                            |                                                                       | $\Omega$                                                                                                    | No error                                                                                                    |  |  |
|                                            |                                                                       | 6102                                                                                                    | Operation circuit error: Please contact a service represen-<br>tative.                                                                                            |  |  |
| D8061 $(\star)$ $(\star)$                  | 32DP-IF hard-<br>ware error                                           | 6103                                                                                                    | I/O bus error: Check extension cable for Extension I/O<br>units/blocks.                                                                                           |  |  |
|                                            |                                                                       | 6129                                                                                                    | BFM #29 (error status) of a connected special function<br>block shows a value that is different from "0". Please<br>check the diagnosis message at the DP-master. |  |  |
| D8062, D8063                               | Reserved                                                              |                                                                                                    |                                                                                                    |  |  |
|                                            | D8064 ( $\blacktriangleright$ ) $\blacktriangleright$ Parameter error | $\Omega$                                                                                                    | No error                                                                                                    |  |  |
|                                            |                                                                       | 6406                                                                                                    | Parameter error for extension units/blocks: Check error<br>code in D8068, and parameter in the DP-master.                                                         |  |  |
|                                            |                                                                       | 6407                                                                                                    | Parameter length error: Parameter data too long, check<br>parameter's length in the DP-master.                                                                    |  |  |
| D8065,D8066                                | Reserved                                                              |                                                                                                    |                                                                                                    |  |  |
|                                            |                                                                       | $\Omega$                                                                                                    | No error                                                                                                    |  |  |
| D8067 $(\star)$ $(\star)$                  | Operation error                                                       | Operation error: Operation error for transmitting special<br>6708<br>function block is occurred, check error code in D8068, and<br>DP-master parameter, and extension cable. |                                                                                                    |  |  |
| $\vert$ D8068 ( $\bm{x}$ ) ( $\bm{\div}$ ) | Parameter error<br>and operation<br>error                             | This device contains the lowest special function block's address<br>that caused the error. Check D8064 and D8067.                                                            |                                                                                                    |  |  |
| D8069                                      | Reserved                                                              |                                                                                                    |                                                                                                    |  |  |

**Table 4.12:Special Data Registers (D8060 ~ D8069)**

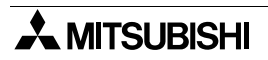

# <span id="page-38-0"></span>**5. Address Setting**

#### **5.1 Setting Address**

Slave address of 32DP-IF for Profibus network is set by the ON/OFF configuration of DIP switches. Slave address setting range is 0 ~ 126. When 32DP-IF's power supply is turned ON, the slave address is the sum total of these DIP switch values.DIP Switches

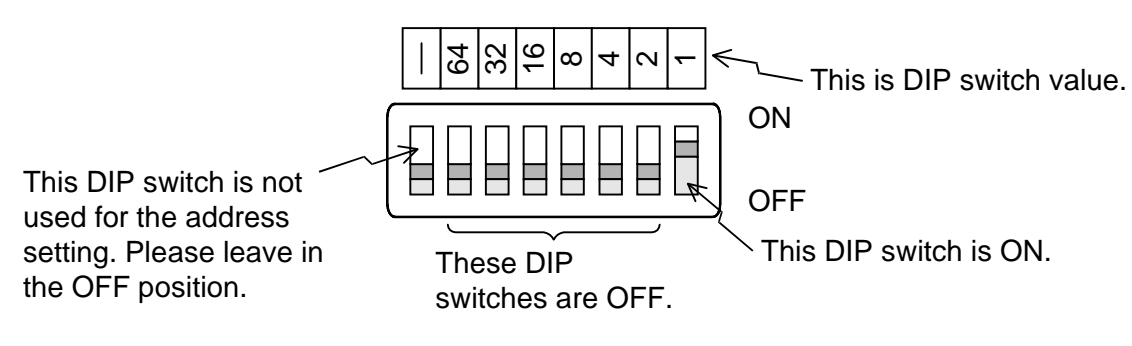

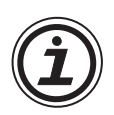

#### **Note:**

If the address of 32DP-IF is changed, the 32DP-IF must be turned OFF and ON again in order to activate the new address.

### **5.2 Example Address Setting**

If slave address of 32DP-IF is set to "22", DIP switches are as shown below.

#### **Figure 5.1:Address Setting**

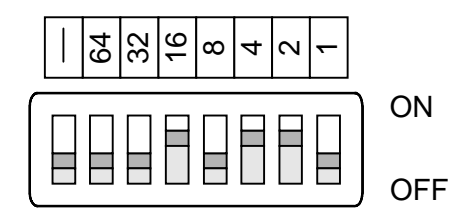

# <span id="page-40-0"></span>**6. User Parameter**

#### **6.1 User Parameter Rules**

Some bytes of input data and output data exchanged with the DP-master (the 32DP-IF's configuration) must be defined by user parameter. Also defined by user parameters are how the exchanged data should be distributed between the available I/O points and special function blocks. Some applications require initial settings, like gain and offset of analog blocks. For these purposes, the 32DP-IF requires a set of parameter data, which must be determined by the user parameter.

For "after power on" parameter, refer appendix A. For user parameter example, refer to appendix B.

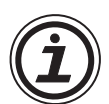

# **Note:**

User parameters become valid for 32DP-IF and special function blocks (ex. FX2N-4AD, FX2N-4DA).

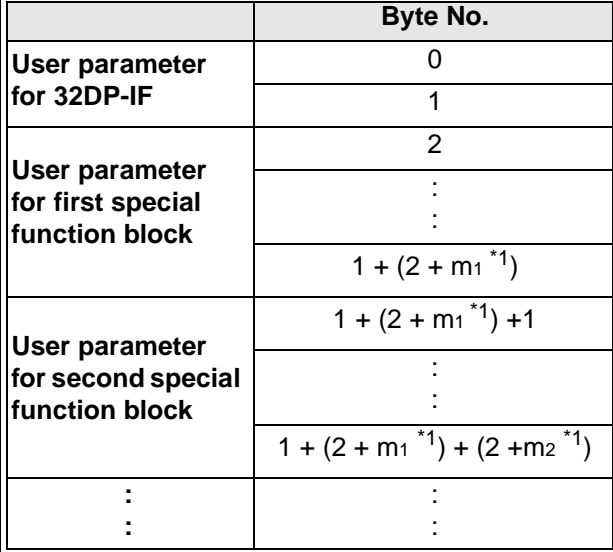

#### **Table 6.1: User Parameter Configuration**

\*1 m1, m2: Total length of parameter data for this special function block.

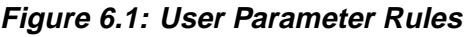

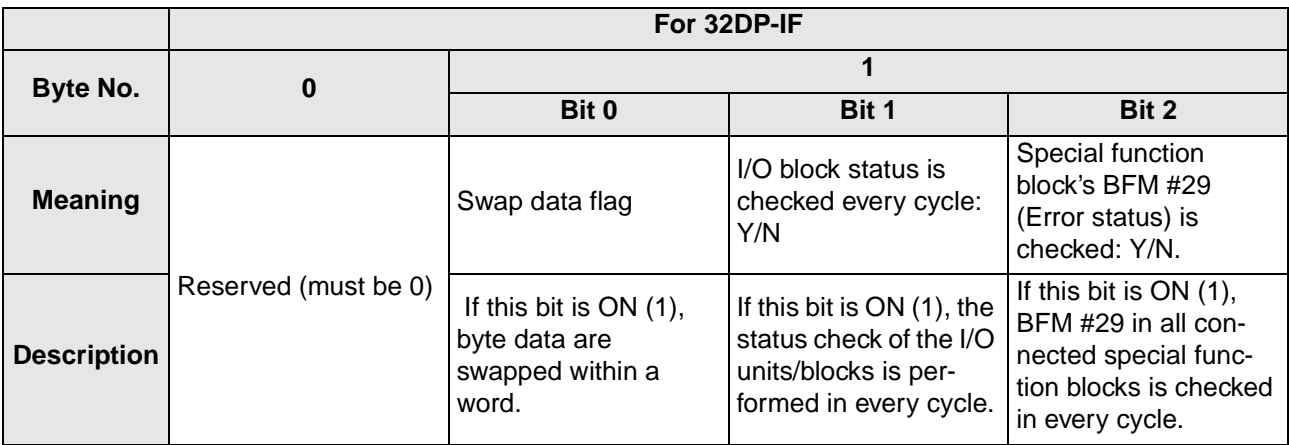

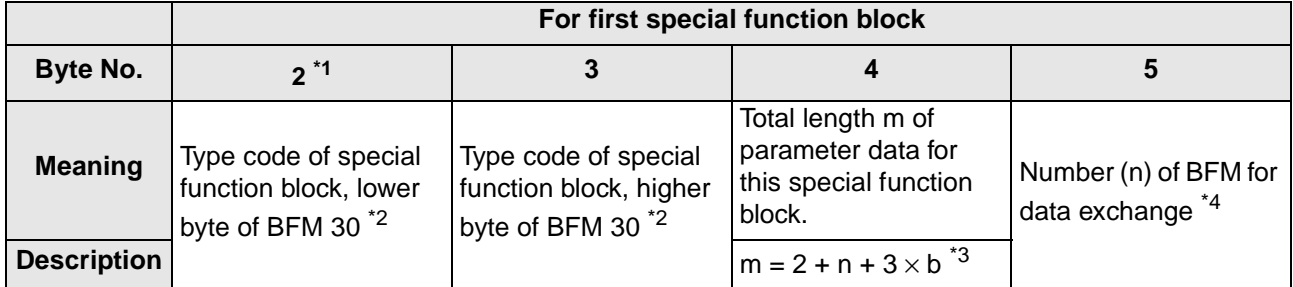

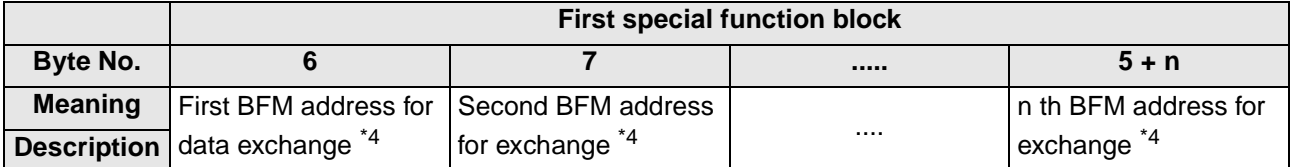

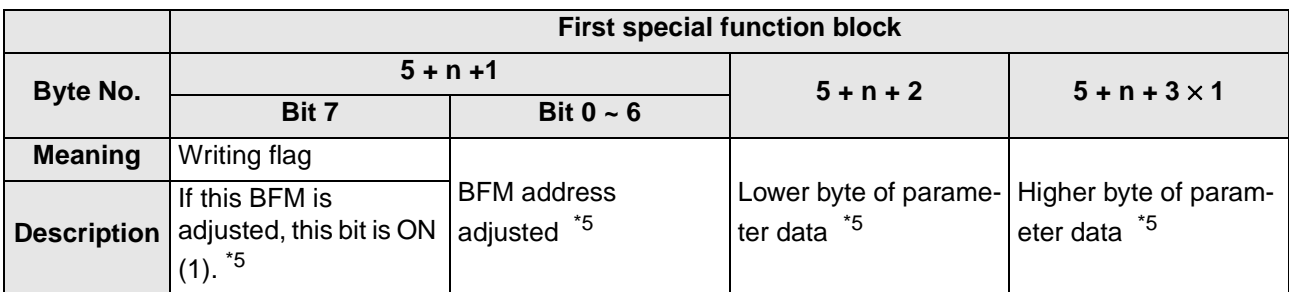

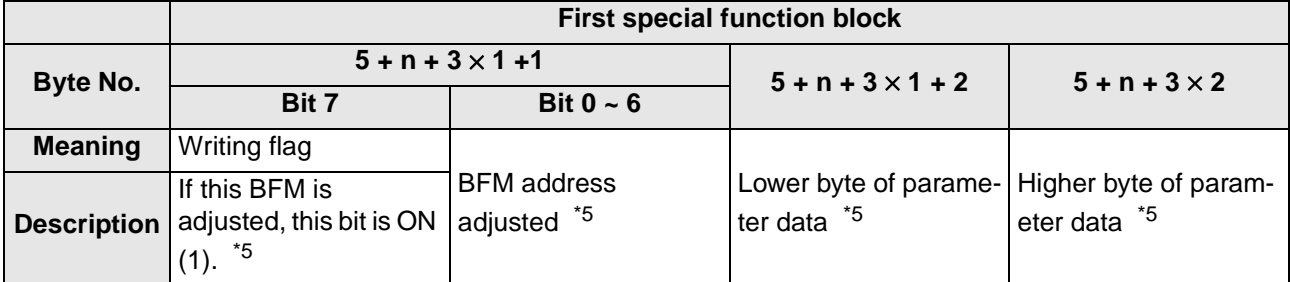

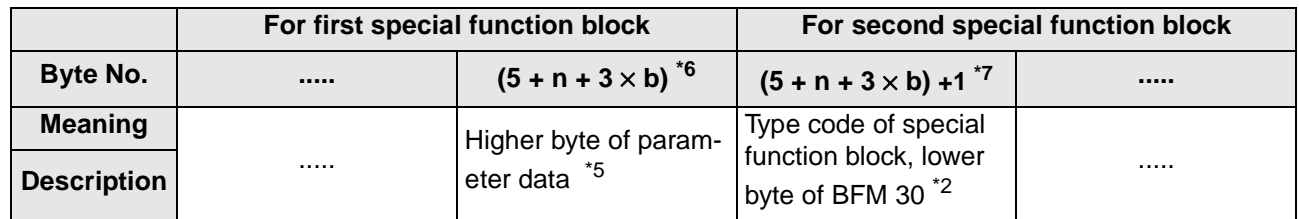

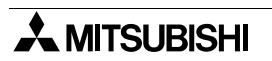

- \*1 This byte number is the first parameter data of first special function block.
- \*2 Type code of special function block is as following table. This code in the parameter must be written first in the Lower byte and second in the higher byte.

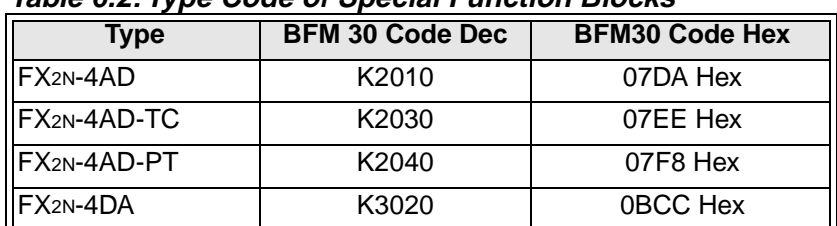

#### **Table 6.2: Type Code of Special Function Blocks**

\*3 b: This value is number of BFM for adjusting.

\*4 Number of exchanged BFM for input or output data ( $n=0 \sim 32$ ) defines how many words are reserved for data exchange with the DP-master. The following bytes define the BFM addresses of those words.

For example K3 K1 K2 K5 defines 3 words of input data, read from BFM #1, BFM #2 and BFM #5 of the corresponding special function block or written to BFM #1, BFM #2 and BFM #5.

\*5 The format of this parameter byte is "bit  $7 =$  write flag" and "bit  $6 \sim$  bit  $0 =$  BFM address". If "bit  $7 = ON$  (1)", the data of the following two bytes are written to the BFM specified in bit  $6 \sim$  bit 0. If bit7 = 0, the following two bytes will be ignored. This mechanism is used to write all parameter data from the GSD file or  $D200 \sim D299$  to the BFM of the special function block.

#### **Figure 6.2:Order BFM No. for adjusting BFMs**

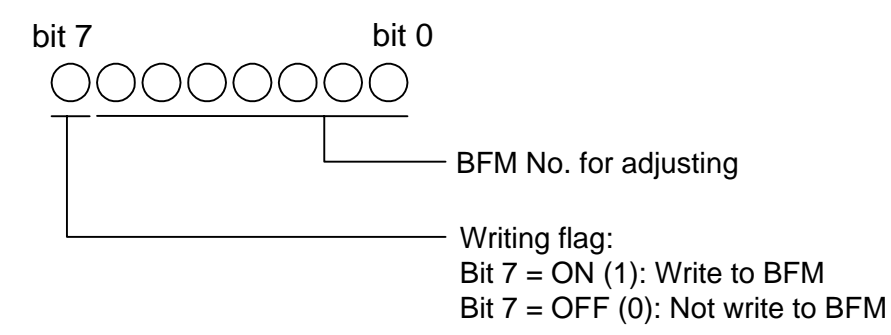

- \*6 This byte number is the last parameter data of first special function block.
- \*7 This byte number is the first parameter data of second special function block. If 32DP-IF uses 4 special function blocks, user parameter must be made 4 patterns (byte No. "2" ~ "5 + n +  $3 \times b$ ").

# <span id="page-43-0"></span>**6.2 Configuring Slave Parameter**

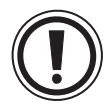

#### **Caution:**

The user parameter data and configuration of the 32DP-IF must always be consistent. To ensure that the user parameter data and the configuration of the 32DP-IF are matching each other, the user parameter data set should always be constructed by using the GSD file that has been delivered with the 32DP-IF.

#### **6.2.1 Configuring Slave Parameter by GSD file**

The parameter setting of the 32DP-IF can be entirely defined using the GSD file that comes on the disk together with 32DP-IF. For an easy adjustment of all user parameter data, the Mitsubishi Profimap Software V2.X or a configuration software from another vendor which is supporting extended parameter setting should be used.

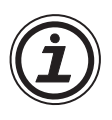

# **Note:**

In configuring 32DP-IF GSD file, first assign special function blocks, second extension I/O units/blocks' input data, and finally extension I/O units/blocks' output data. The physical placement of the module does not have to correspond with the GSD file order.

#### **6.2.2 Configuring Slave Parameter by Programming Tool**

The process of defining a parameter using the programming tool is shown in Figure 6.3.

Please only use a programming tool if configuring a single special function block. It is recommended to utilize the functionality of the GSD file when configuring more than one. As it is much easier to use for this purpose.

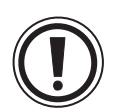

# **Caution:**

Any mistake in changing D200 ~ D299 can lead to a different interptetation of the Profibus-DP data, which can result in a malfunction of the connected I/O units/blocks and special function blocks.

#### **Figure 6.3:Process Making Parameter Data by Programming Tool**

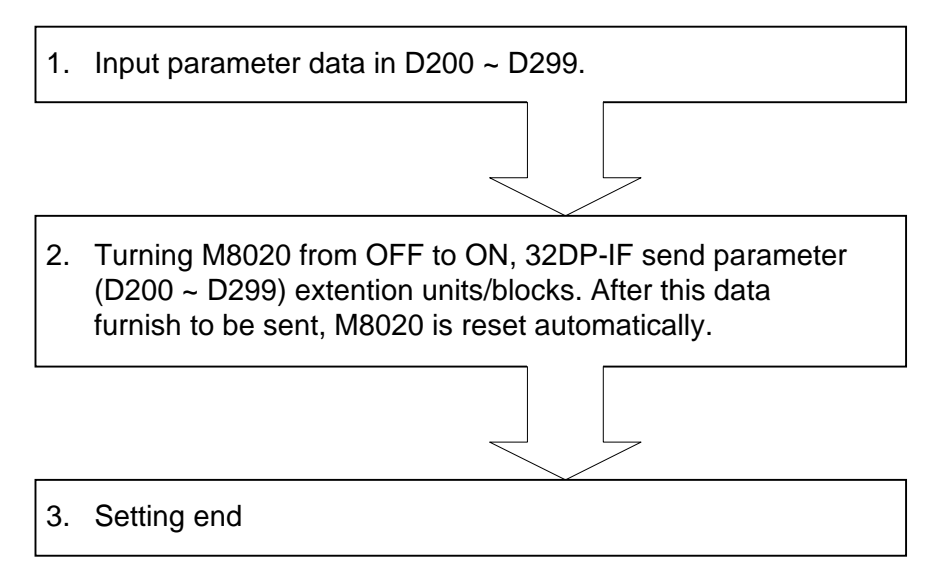

# <span id="page-44-0"></span>**7. Diagnostic Message**

#### **7.1 Diagnostic Massage Frame**

When a diagnostic error occurs in the 32DP-IF, a diagnostic message is sent form the 32DP-IF to the DP-master as shown in Figure 7.1. Refer to section 4.2 for the diagnostic message description.

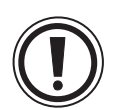

# **Note:**

If the DP-master receives a diagnostic message, make provisions for the system to act safely in accordance with the error message.

**Figure 7.1: Diagnostic Massage Frame**

| Byte No. |                                                                                    |                          |                                            |  |
|----------|------------------------------------------------------------------------------------|--------------------------|--------------------------------------------|--|
|          | Total length of diag-<br><b>Description</b>   nostic massage data<br>is 9 (09 Hex) | First diagnostic message | Second diagnostic<br>message               |  |
|          |                                                                                    | Lower byte of D8029      | Higher byte of D8029   Lower byte of D8004 |  |

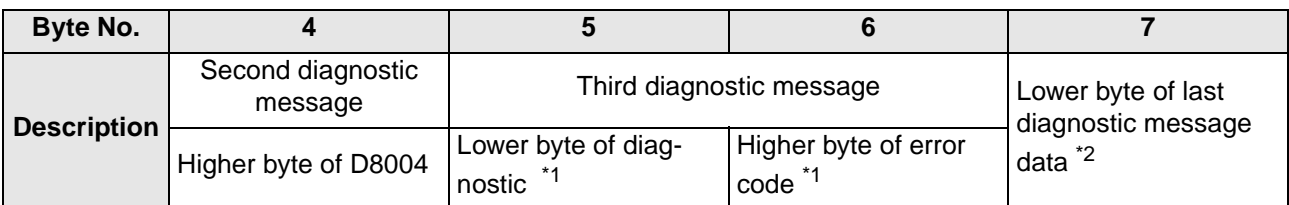

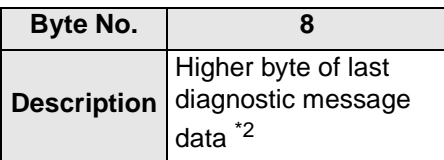

- \*1 This diagnostic message is either number of momentary power failures or the error code relating to the contents of D8004 (byte No. 3, 4). For error code, refer to section 4.2.4 or 8.3.3.
- \*2 This diagnostic message is either "0" or the contents of D8068.

#### **7.2 Diagnostic Message Contents List**

#### **Table 7.1: Diagnostic Message List**

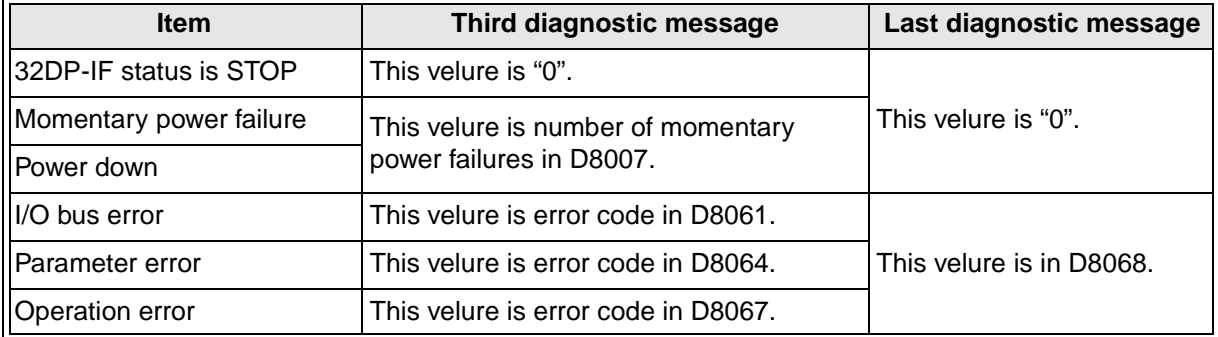

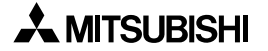

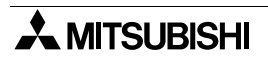

# <span id="page-46-0"></span>**8. Diagnostics**

#### **8.1 Preliminary Checks**

- 1) Check "POWER LED". If this is OFF, please see section 8.2.
- 2) Check power supply for special function blocks and extension I/O units/blocks. If this can not be supplied, 32DP-IF will not operate correctly.
- 3) Check that the slave addresses are the same at the 32DP-IF and in the DP-master configuration. If the slave addresses are not the same in the 32DP-IF and in the DP-master, change these addresses to match in both modules.
- 4) Check that the parameters of 32DP-IF are set correctly in the DP-master. If the parameters of the 32DP-IF are not set correctly in the DP-master, communication over the Profibus-DP network may be affected.
- 5) Check whether the network wiring and/or the cables for the extension blocks/units are properly connected to the 32DP-IF.
- 6) Check that the system configuration rules have not been exceeded, i.e. the number of special function blocks does not exceed 8 and control I/O of 32DP-IF is 256 or less.
- 7) Put RUN/STOP switch on the 32DP-IF into RUN.

# <span id="page-47-0"></span>**8.2 Check the Status of the LEDs for the 32DP-IF**

If the 32DP-IF does not seem to operate normally, check the following items.

1) Check the status of the "POWER LED".

#### **Table 8.1: POWER LED Check**

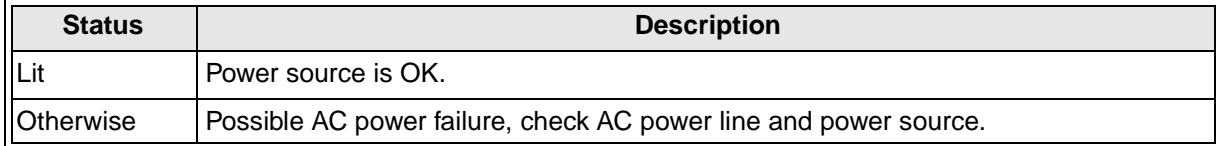

#### 2) Check the status of the "RUN LED"

#### **Table 8.2: RUN LED Check**

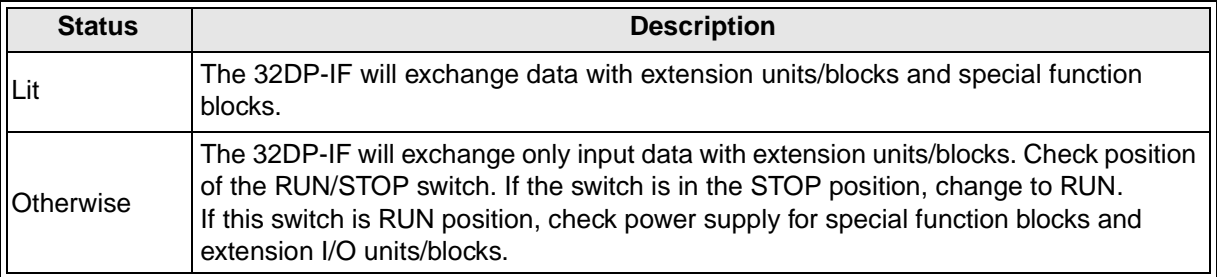

#### 3) Check the status of the "BF LED"

#### **Table 8.3: BF LED Check**

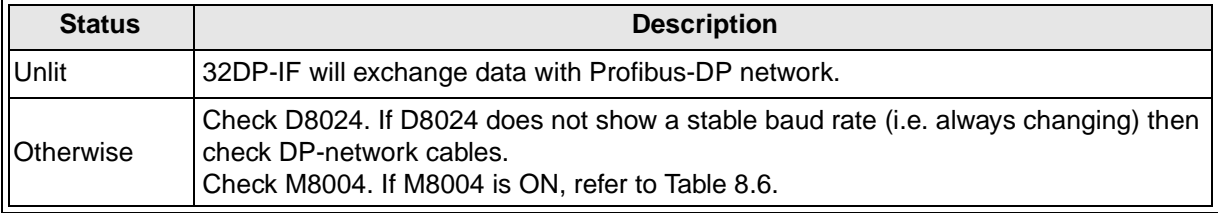

4) Check the status of the "DIA LED"

#### **Table 8.4: DIA LED Check**

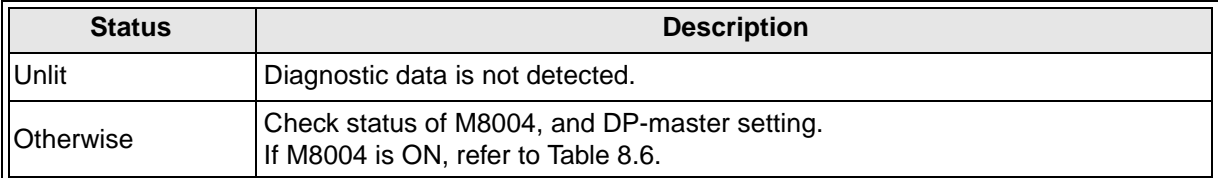

# <span id="page-48-0"></span>**8.3 Check Error Status of the 32DP-IF**

#### **8.3.1 Error Status in D8029**

#### **Table 8.5: Error Status in D8029**

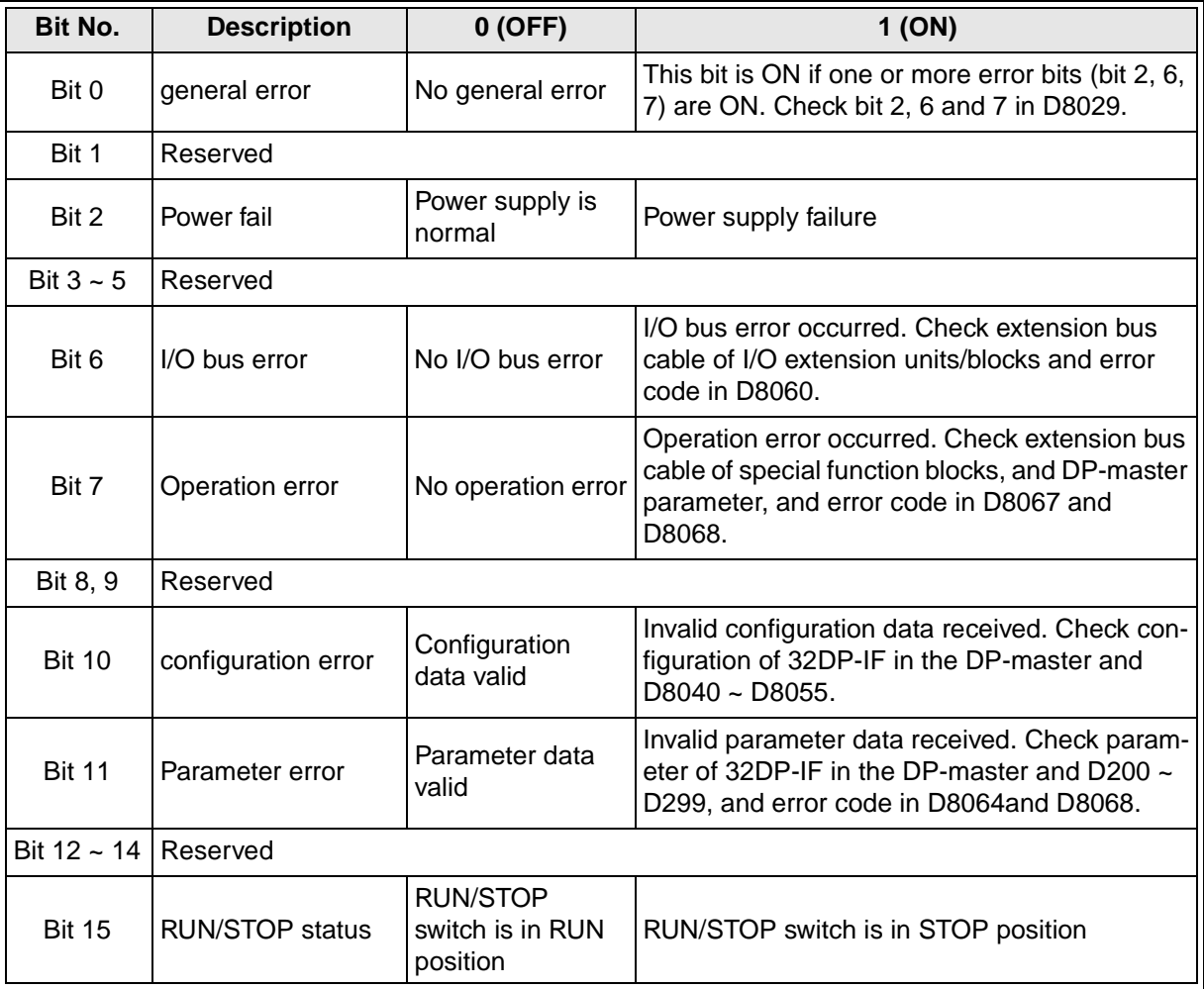

## <span id="page-49-0"></span>**8.3.2 Error Flags**

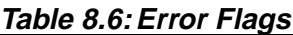

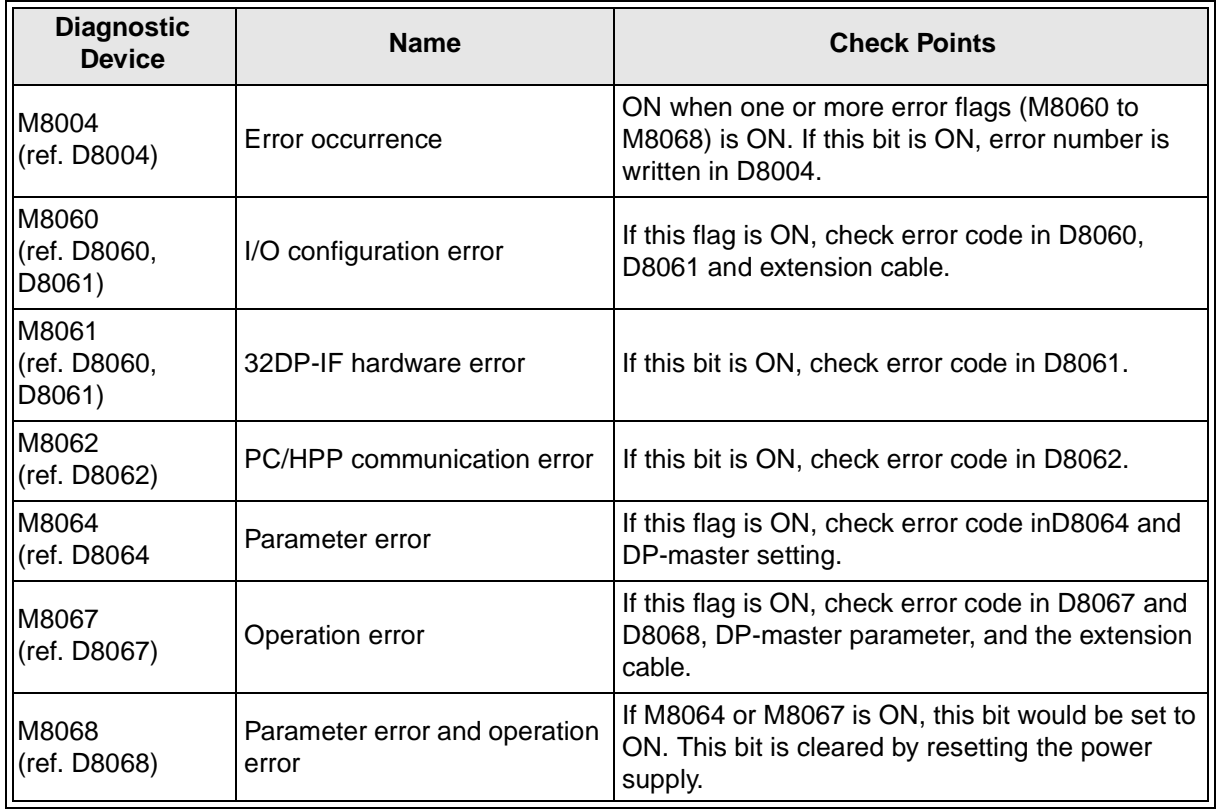

#### <span id="page-50-0"></span>**8.3.3 Error Code**

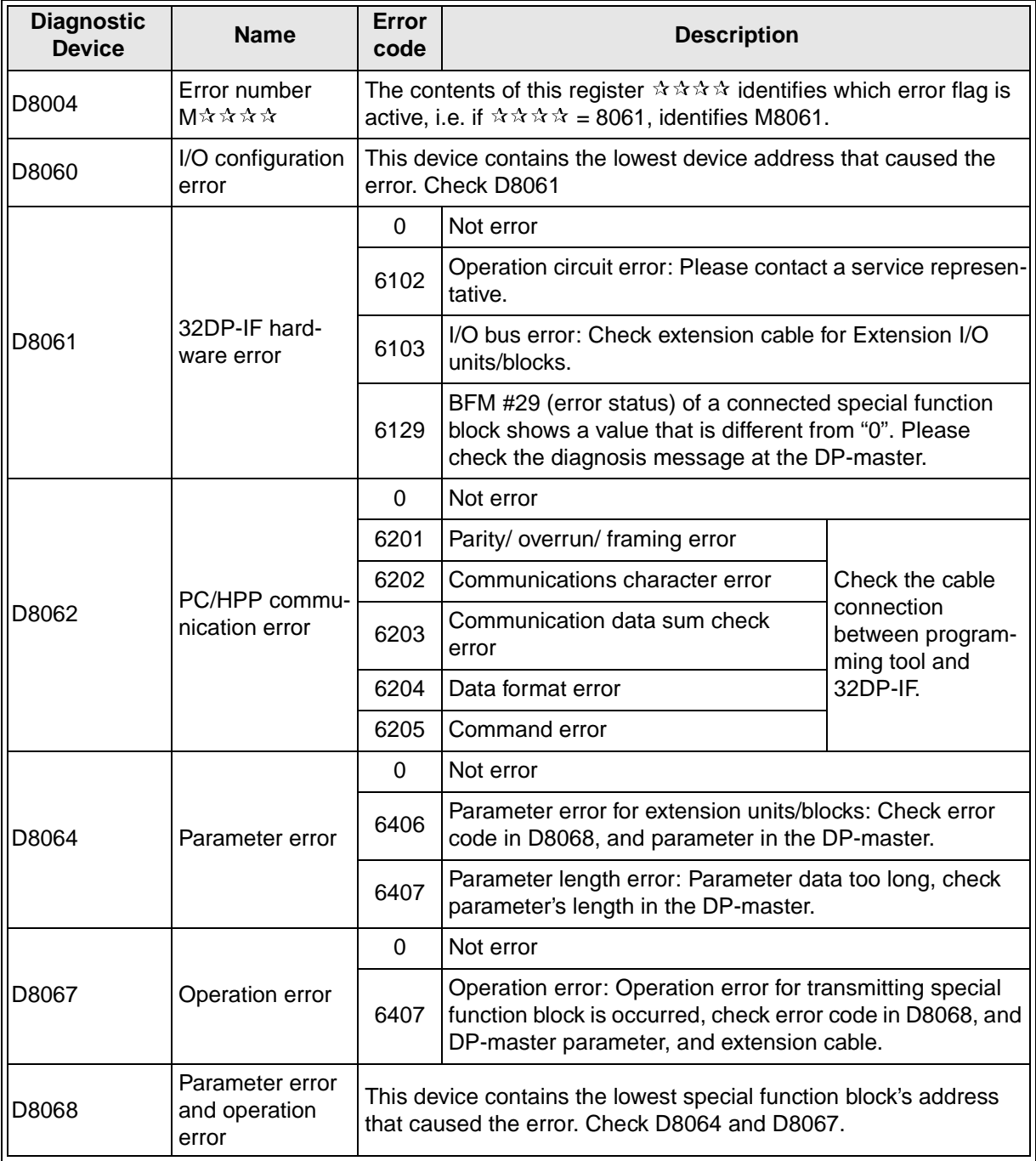

# <span id="page-52-0"></span>**Appendix A: Default Parameter <After Power ON>**

## **A-1 User Parameter <After Power ON>**

#### **Figure A-1:User Parameter <After Power ON>**

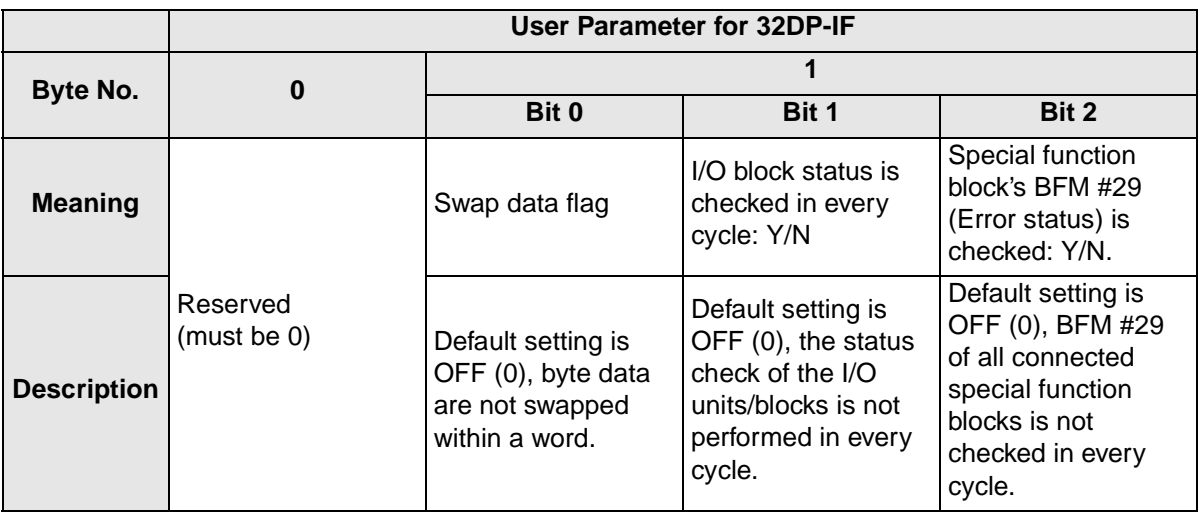

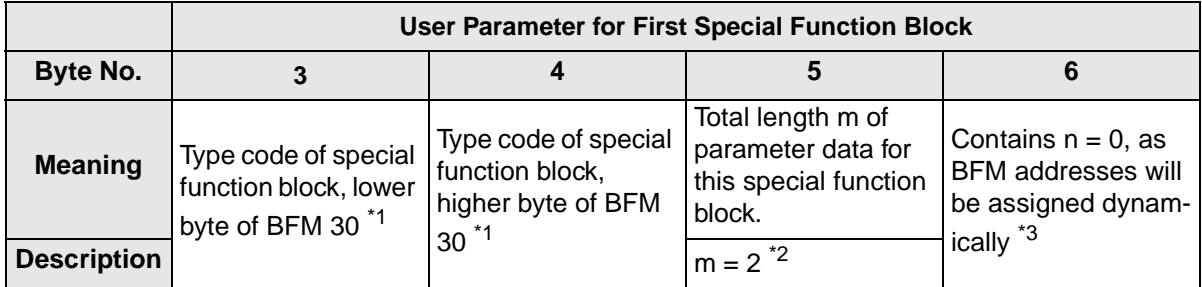

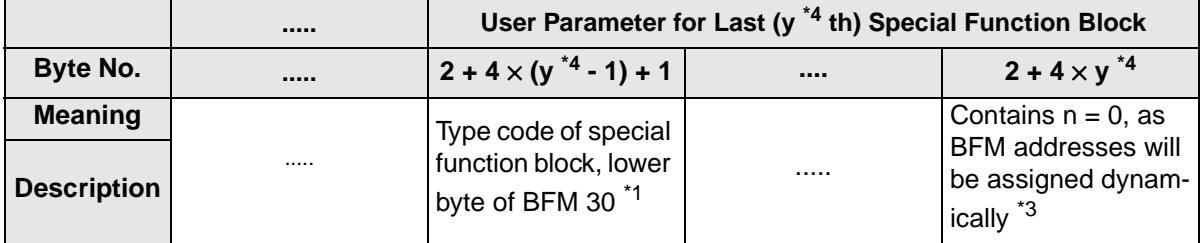

\*1 Type code of special function block is as following table. This code in the parameter must be written first Lower byte and second higher byte

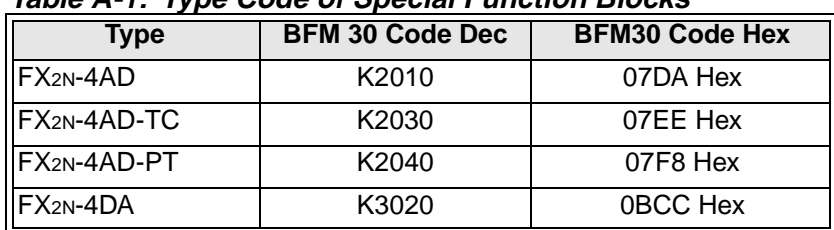

# **Table A-1: Type Code of Special Function Blocks**

\*2 After power on, the default setting of this parameter for every special function block is 2.

- <span id="page-53-0"></span>\*3 After power on, the default setting of this parameter is 0, as the BFM addresses for reading/writing command are not coded in the parameter data, but are sent together with the Profibus data. For exchanged data, refer to appendix A-2.
- \*4 "y" is number of connected special function blocks to 32DP-IF.  $(y = 1 8)$

### **A-2 Exchanged Data by Default Parameter**

After power on, the bus node does not know about the I/O features of the connected special function blocks. So each special function block is assigned to one reading command and one writing command. The exchanged data is as follows:

**Table A-2: Exchanged Parameter Data**

| <b>Times</b>    | <b>Output area (send)</b>                                                                                            | Input area (receive)                                                                       |
|-----------------|----------------------------------------------------------------------------------------------------|--------------------------------------------------------------------------------------------|
| 1st             | Special function block's BFM address is writ-<br>ten for input data (Reading from 32DP-IF)<br>$(Bit15 = write flag)$ | This value is BFM's data read from special<br>function block.                              |
| 2 <sub>nd</sub> | This data is written to special function block's<br>BFM for output data.                                             | This value was written to special function<br>block's BFM.<br>(Written value is read back) |
| 3rd             | Special function block's BFM address is writ-<br>ten for output data (writing to 32DP-IF)<br>$(Bit15 = write flag)$  | This value was special function block's BFM<br>address.<br>(Written value is read back)    |

### **Example**

Reading BFM #17 and writing K1000 to BFM #9 in the special function block.

#### **Table A-3: Example Exchanged Parameter Data**

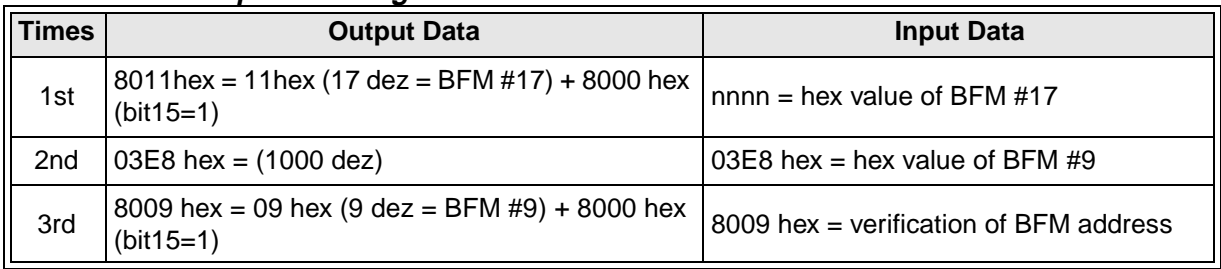

# <span id="page-54-0"></span>**Appendix B: Example Setting User Parameters**

For user parameters, refer to chapter 6.

### **B-1 Example Configuration User Parameters**

### **B-1-1 Example Setting for FX**2N**-4AD**

For BFM's definition, refer to FX2N-4AD User's Manual.

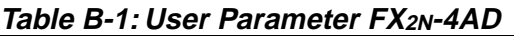

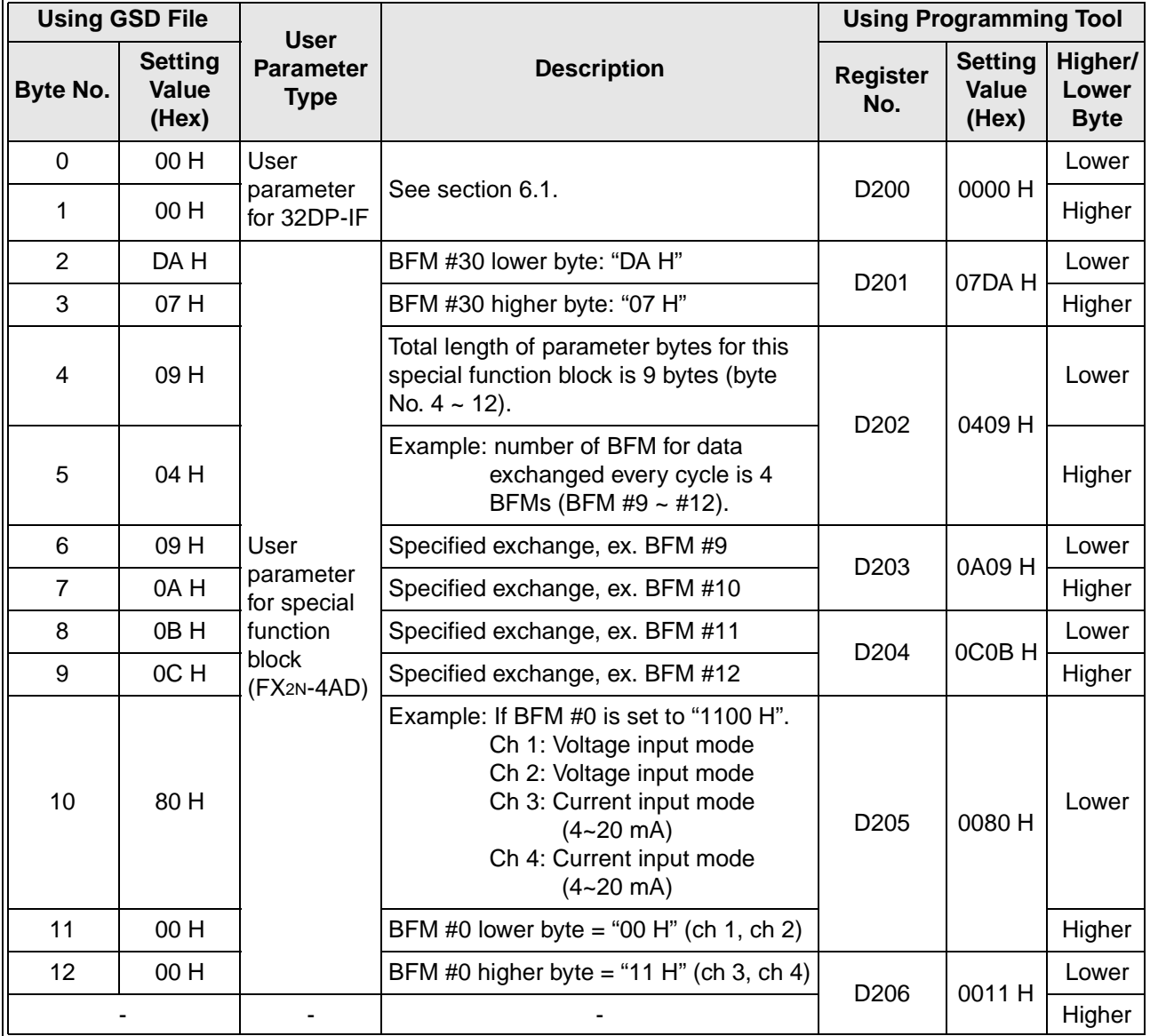

## <span id="page-55-0"></span>**B-1-2 Example Setting for FX2N-4DA**

For BFM's definition, refer to FX2N-4DA User's Manual.

**Table B-2: User Parameter For FX2N-4DA**

|                 | <b>Using GSD File</b>            | <b>User</b>                     |                                                                                                    | <b>Using Programming Tool</b> |                                  |                                 |
|-----------------|----------------------------------|---------------------------------|----------------------------------------------------------------------------------------------------|-------------------------------|----------------------------------|---------------------------------|
| <b>Byte No.</b> | <b>Setting</b><br>Value<br>(Hex) | <b>Parameter</b><br><b>Type</b> | <b>Description</b>                                                                                                    | <b>Register</b><br>No.        | <b>Setting</b><br>Value<br>(Hex) | Higher/<br>Lower<br><b>Byte</b> |
| $\overline{0}$  | 00 H                             | User                            |                                                                                                    |                               |                                  | Lower                           |
| 1               | 00 H                             | parameter<br>for 32DP-IF        | See section 6.1.                                                                                                    | D <sub>200</sub>              | 0000 H                           | Higher                          |
| $\overline{2}$  | CC <sub>H</sub>                  |                                 | BFM #30 lower byte: "CC H"                                                                                                    | D <sub>201</sub>              | 0BCC <sub>H</sub>                | Lower                           |
| 3               | 0BH                              |                                 | BFM #30 higher byte: "0B H"                                                                                                    |                               |                                  | Higher                          |
| $\overline{4}$  | 09 H                             |                                 | Total length of parameter bytes for this<br>special function block is 9 bytes (byte<br>No. $4 \sim 12$ ).                                                  | D <sub>202</sub>              | 0409 H                           | Lower                           |
| 5               | 04 H                             | User                            | Example: number of BFM for data<br>exchanged every cycle is 4<br>BFMs (BFM #1 ~ #4).                                                                       |                               |                                  | Higher                          |
| 6               | 01 H                             | parameter                       | Specified exchange, ex. BFM #1                                                                                                    | D <sub>203</sub>              | 0201 H                           | Lower                           |
| $\overline{7}$  | 02 H                             | for special<br>function         | Specified exchange, ex. BFM #2                                                                                                    |                               |                                  | Higher                          |
| 8               | 03H                              | block                           | Specified exchange, ex. BFM #3                                                                                                    | D <sub>204</sub>              |                                  | Lower                           |
| 9               | 04 H                             | $(FX2N-4DA)$                    | Specified exchange, ex. BFM #4                                                                                                    |                               | 0403 H                           | Higher                          |
| 10              | 80 H                             |                                 | Example: If BFM #0 is set to "0000 H".<br>Ch 1: Voltage output mode<br>Ch 2: Voltage output mode<br>Ch 3: Voltage output mode<br>Ch 4: Voltage output mode | D <sub>205</sub>              | 0080 H                           | Lower                           |
| 11              | 00 H                             |                                 | BFM #0 lower byte = "00 H" (ch 1, ch 2)                                                                                                    |                               |                                  | Higher                          |
| 12              | 00 H                             |                                 | BFM #0 higher byte = "00 H" (ch 3, ch 4)                                                                                                    |                               | 0000 H                           | Lower                           |
|                 |                                  |                                 |                                                                                                    | D <sub>206</sub>              |                                  | Higher                          |

### <span id="page-56-0"></span>**B-1-3 Example Setting for FX**2N**-4AD-PT**

For BFM's definition, refer to FX2N-4AD-PT User's Manual.

**Table B-3: User Parameter for FX2N-4AD-PT**

| <b>Using GSD File</b> |                                  | <b>User</b>                                           |                                                                                                    | <b>Using Programming Tool</b> |                                  |                                 |
|-----------------------|----------------------------------|-------------------------------------------------------|----------------------------------------------------------------------------------------------------|-------------------------------|----------------------------------|---------------------------------|
| Byte No.              | <b>Setting</b><br>Value<br>(Hex) | <b>Parameter</b><br><b>Type</b>                       | <b>Description</b>                                                                                       | <b>Register</b><br>No.        | <b>Setting</b><br>Value<br>(Hex) | Higher/<br>Lower<br><b>Byte</b> |
| $\Omega$              | 00 H                             | User                                                  |                                                                                                    |                               |                                  | Lower                           |
| 1                     | 00H                              | parameter<br>for 32DP-IF                              | See section 6.1.                                                                                         | D <sub>200</sub>              | 0000 H                           | Higher                          |
| $\overline{2}$        | F8H                              | User<br>parameter<br>for special<br>function<br>block | BFM #30 lower byte: "F8 H"                                                                               | D <sub>201</sub>              | 07F8 H                           | Lower                           |
| 3                     | 07 H                             |                                                       | BFM #30 higher byte: "07 H"                                                                              |                               |                                  | Higher                          |
| 4                     | 06 H                             |                                                       | Total length of parameter bytes for this<br>special function block is 9 bytes (byte<br>No. $4 \sim 9$ ). | D <sub>202</sub>              | 0406 H                           | Lower                           |
| 5                     | 04 H                             |                                                       | Example: number of BFM for data<br>exchanged every cycle is 4<br>BFMs (BFM #9 $\sim$ #12).               |                               |                                  | Higher                          |
| 6                     | 09 H                             | (FX <sub>2N</sub> -4AD-<br>PT)                        | Specified exchange, ex. BFM #9                                                                           | D <sub>203</sub>              | 0A09 H                           | Lower                           |
| $\overline{7}$        | 0A H                             |                                                       | Specified exchange, ex. BFM #10                                                                          |                               |                                  | Higher                          |
| 8                     | 0BH                              |                                                       | Specified exchange, ex. BFM #11                                                                          | D <sub>204</sub>              | OCOB <sub>H</sub>                | Lower                           |
| 9                     | OC <sub>H</sub>                  |                                                       | Specified exchange, ex. BFM #12                                                                          |                               |                                  | Higher                          |

#### <span id="page-57-0"></span>**B-1-4 Example Setting for FX**2N**-4AD-TC**

For BFM's definition, refer to FX2N-4AD-TC User's Manual.

**Table B-4: User Parameter for FX2N-4AD-TC**

| <b>Using GSD File</b> |                                  | <b>User</b>                                         |                                                                                                    | <b>Using Programming Tool</b> |                                  |                                 |
|-----------------------|----------------------------------|-----------------------------------------------------|----------------------------------------------------------------------------------------------------|-------------------------------|----------------------------------|---------------------------------|
| <b>Byte No.</b>       | <b>Setting</b><br>Value<br>(Hex) | <b>Parameter</b><br><b>Type</b>                     | <b>Description</b>                                                                                                    | <b>Register</b><br>No.        | <b>Setting</b><br>Value<br>(Hex) | Higher/<br>Lower<br><b>Byte</b> |
| $\mathbf 0$           | 00 H                             | User                                                |                                                                                                    |                               |                                  | Lower                           |
| 1                     | 00 H                             | parameter<br>for 32DP-IF                            | See section 6.1.                                                                                                    | D <sub>200</sub>              | 0000 H                           | Higher                          |
| $\overline{2}$        | EE H                             |                                                     | BFM #30 lower byte: "EE H"                                                                                                    | D <sub>201</sub>              | 07EE H                           | Lower                           |
| 3                     | 07 H                             |                                                     | BFM #30 higher byte: "07 H"                                                                                                    |                               |                                  | Higher                          |
| 4                     | 09 H                             |                                                     | Total length of parameter bytes for this<br>special function block is 9 bytes (byte<br>No. $4 \sim 12$ ).                                                                         |                               | 0409 H                           | Lower                           |
| 5                     | 04 H                             |                                                     | Example: number of BFM for data<br>exchanged every cycle is 4<br>BFMs (BFM #9 $\sim$ #12).                                                                                        | D <sub>202</sub>              |                                  | Higher                          |
| 6                     | 09 H                             |                                                     | Specified exchange, ex. BFM #9                                                                                                    | D <sub>203</sub>              | 0A09 H                           | Lower                           |
| $\overline{7}$        | 0AH                              |                                                     | Specified exchange, ex. BFM #10                                                                                                    |                               |                                  | Higher                          |
| 8                     | 0BH                              | User                                                | Specified exchange, ex. BFM #11                                                                                                    | D <sub>204</sub>              | OCOB <sub>H</sub>                | Lower                           |
| 9                     | OC <sub>H</sub>                  | parameter<br>for special                            | Specified exchange, ex. BFM #12                                                                                                    |                               |                                  | Higher                          |
| 10                    | 80 H                             | function<br>block<br>(FX <sub>2N</sub> -4AD-<br>TC) | Example: If BFM #0 is set to "1100 H".<br>Ch 1: K type<br>Ch 2: K type<br>Ch 3: J type<br>Ch 4: J type                                                                            | D <sub>205</sub>              | 009C H                           | Lower                           |
| 11                    | 00 H                             |                                                     | BFM #0 lower byte = "00 H" (ch 1, ch 2)                                                                                                    |                               |                                  | Higher                          |
| 12                    | 00 H                             |                                                     | BFM #0 higher byte = "11 H" (ch 3, ch 4)                                                                                                    | D206                          | 0000 H                           | Lower                           |
| 10                    | 9CH                              |                                                     | Example: If BFM #28 is set to "0000 H",<br>all digital range error flags are<br>reset.<br>Bit $0 \sim$ bit 7 for digital range<br>error flags are all OFF (0)) in<br>the BFM #28. | D205                          | 009C H                           | Lower                           |
| 11                    | 00 H                             |                                                     | BFM #0 lower byte = "00 H"                                                                                                    |                               |                                  | Higher                          |
| 12                    | 00 H                             |                                                     | BFM #0 higher byte = "00 H"                                                                                                    | D206                          | 0000 H                           | Lower                           |
|                       |                                  | $\overline{a}$                                      |                                                                                                    |                               |                                  | Higher                          |

# <span id="page-58-0"></span>**B-2 Setting the Number of Average for Leveled Input Data**

The user parameter settings are as shown in FX2N-4AD example. For FX2N-4AD-PT and FX2N-4AD-TC, the settings must correspond to their respective BFM locations. For definitions of the BFM's, refer to each modules user's manual.

| <b>Using GSD File</b> |                                         |                                                                       |                                                                                                    | <b>Using Programming Tool</b> |                                  |                                        |
|-----------------------|-----------------------------------------|-----------------------------------------------------------------------|----------------------------------------------------------------------------------------------------|-------------------------------|----------------------------------|----------------------------------------|
| <b>Byte</b><br>No.    | <b>Setting</b><br><b>Value</b><br>(Hex) | <b>User</b><br><b>Parameter</b><br><b>Type</b>                        | <b>Description</b>                                                                                        | <b>Register</b><br>No.        | <b>Setting</b><br>Value<br>(Hex) | <b>Higher</b><br>/Lower<br><b>Byte</b> |
| $\mathbf 0$           | 00H                                     | User<br>parameter<br>for 32DP-IF                                      | See section 6.1.                                                                                          | D <sub>200</sub>              | 0000 H                           | Lower                                  |
| 1                     | 00 H                                    |                                                                       |                                                                                                    |                               |                                  | Higher                                 |
| $\overline{2}$        | DA H                                    |                                                                       | BFM #30 lower byte "DA H"                                                                                 | D <sub>201</sub>              | 07DA H                           | Lower                                  |
| 3                     | 07 H                                    |                                                                       | BFM #30 higher byte "07 H"                                                                                |                               |                                  | Higher                                 |
| 4                     | 12 H                                    |                                                                       | Total length of parameter bytes for this spe-<br>cial function block is 18 bytes (byte No. 4 ~<br>$21$ ). | D <sub>202</sub>              | 0412 H                           | Lower                                  |
| 5                     | 04 H                                    |                                                                       | Example: number of BFM for data exchanged<br>every cycle is 4 BFMs (BFM #9 $\sim$<br>#12).                |                               |                                  | Higher                                 |
| 6                     | 05 H                                    |                                                                       | Specified exchange, ex. BFM #5                                                                            | D <sub>203</sub>              | 0605 H                           | Lower                                  |
| $\overline{7}$        | 06 H                                    |                                                                       | Specified exchange, ex. BFM #6                                                                            |                               |                                  | Higher                                 |
| 8                     | 07 H                                    |                                                                       | Specified exchange, ex. BFM #7                                                                            | D <sub>204</sub>              | 0807 H                           | Lower                                  |
| 9                     | 08 H                                    | User<br>parameter<br>for special<br>function<br>block<br>$(FX2N-4AD)$ | Specified exchange, ex. BFM #8                                                                            |                               |                                  | Higher                                 |
| 10                    | 81 H                                    |                                                                       | Example: If BFM #1 is set to "000A H".<br>Ch 1's number of average: 10 times                              | D <sub>205</sub>              | 0A81 H                           | Lower                                  |
| 11                    | 0AH                                     |                                                                       | BFM #1 lower byte = "0A H"                                                                                |                               |                                  | Higher                                 |
| 12                    | 00H                                     |                                                                       | BFM #1 higher byte = "00 H"                                                                               | D <sub>206</sub>              | 8200 H                           | Lower                                  |
| 13                    | 82 H                                    |                                                                       | Example: If BFM #2 is set to "0005 H".<br>Ch 2's number of average: 5 times                               |                               |                                  | Higher                                 |
| 14                    | 05 H                                    |                                                                       | BFM #2 lower byte = "05 H"                                                                                | D <sub>207</sub><br>D208      | 0005 H                           | Lower                                  |
| 15                    | 00H                                     |                                                                       | BFM #2 higher byte = "00 H"                                                                               |                               |                                  | Higher                                 |
| 16                    | 83 H                                    |                                                                       | Example: If BFM #3 is set to "000C H".<br>Ch 1's number of average: 12 times                              |                               | 0C83 H                           | Lower                                  |
| 17                    | OC <sub>H</sub>                         |                                                                       | BFM #3 lower byte = "0C H"                                                                                |                               |                                  | Higher                                 |
| 18                    | 00H                                     |                                                                       | BFM #3 higher byte = "00 H"                                                                               | D <sub>209</sub>              | 8400 H                           | Lower                                  |
| 19                    | 84 H                                    |                                                                       | Example: If BFM #4 is set to "0014 H".<br>Ch 1's number of average: 20 times                              |                               |                                  | Higher                                 |
| 20                    | 14 H                                    |                                                                       | BFM #4 lower byte = "14 H"                                                                                | D210                          | 0014 H                           | Lower                                  |
| 21                    | 00 H                                    |                                                                       | BFM #4 higher byte = "00 H"                                                                               |                               |                                  | Higher                                 |

**Table B-5: Setting number of average for leveled input data of FX2N-4AD.**

# <span id="page-59-0"></span>**B-3 Adjusting Offset and Gain**

The user parameter settings are as shown in FX2N-4AD example. For FX2N-4DA, the settings must correspond to their respective BFM locations. For definitions of the BFM's, refer to each modules user's manual.

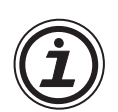

# **Note:**

To adjust offset/gain, follow process in Figure B-1. **Going to next step, must be delay times as follows.**

#### **Table B-6:Delay Times**

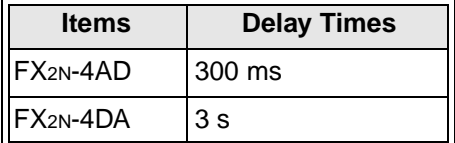

#### **Figure B-1:Process for Adjusting Offset/Gain**

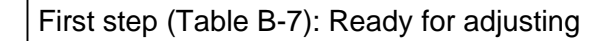

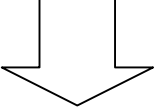

Going to next step, must be delay time as show Table B-1.

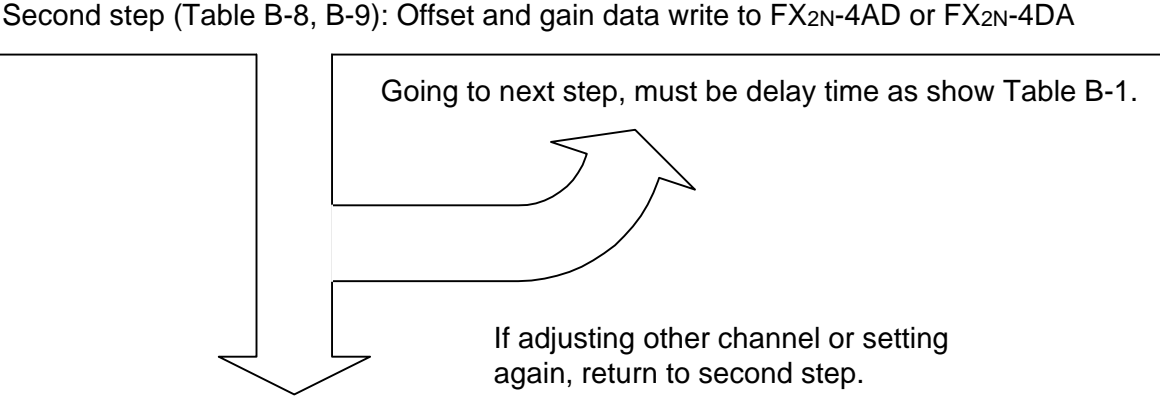

Going to next step, must be delay time as show Table B-1.

Last step (Table B-10): Protected these setting data

1) First step in adjusting offset/gain

### **Table B-7: First Step in Adjusting Offset/Gain for FX2N-4AD**

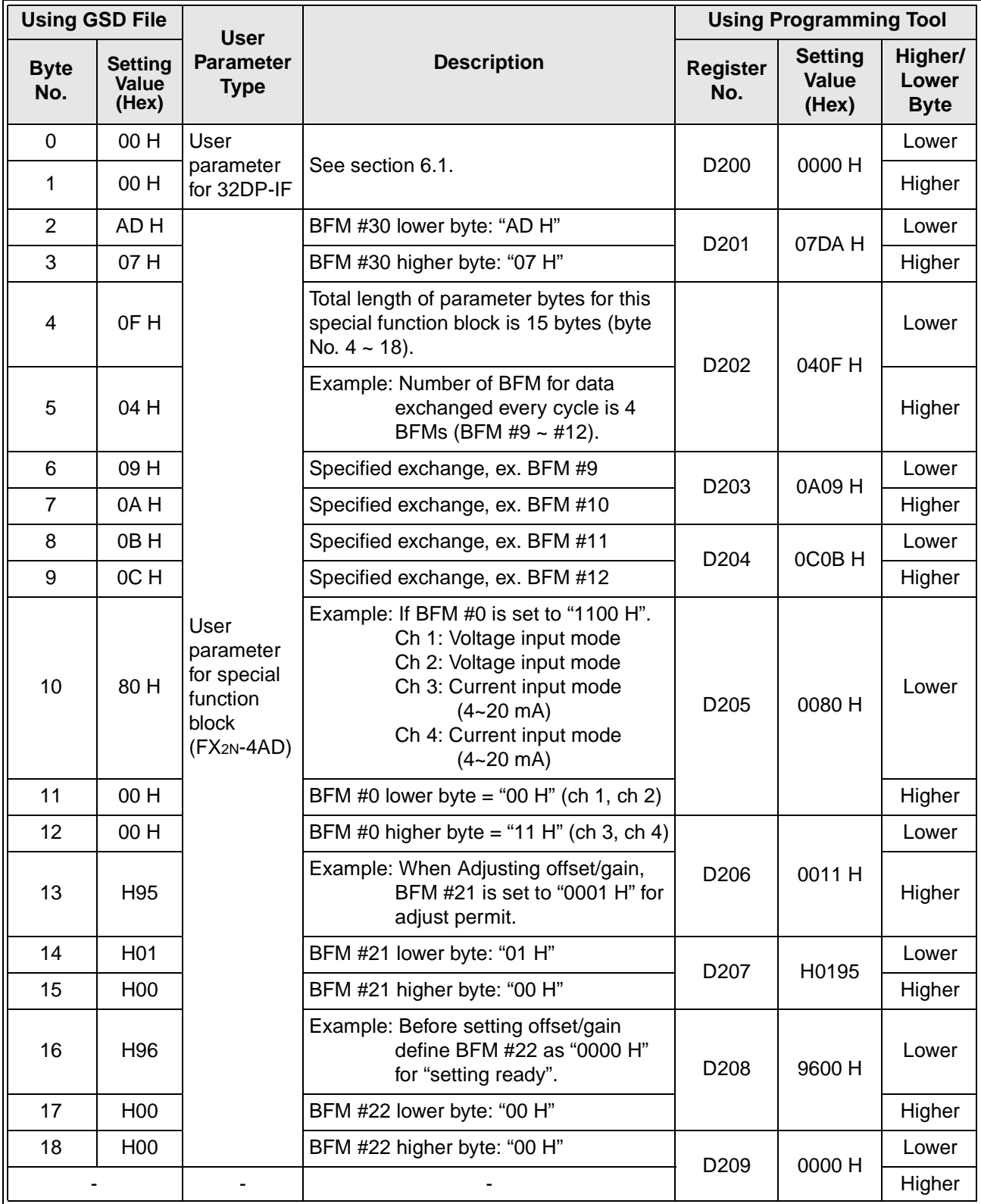

- 2) Second step in adjusting offset/gain
	- a) Second step in adjusting offset/gain for FX2N-4AD

# **Table B-8: Second Step in Adjusting Offset/Gain for FX2N-4AD**

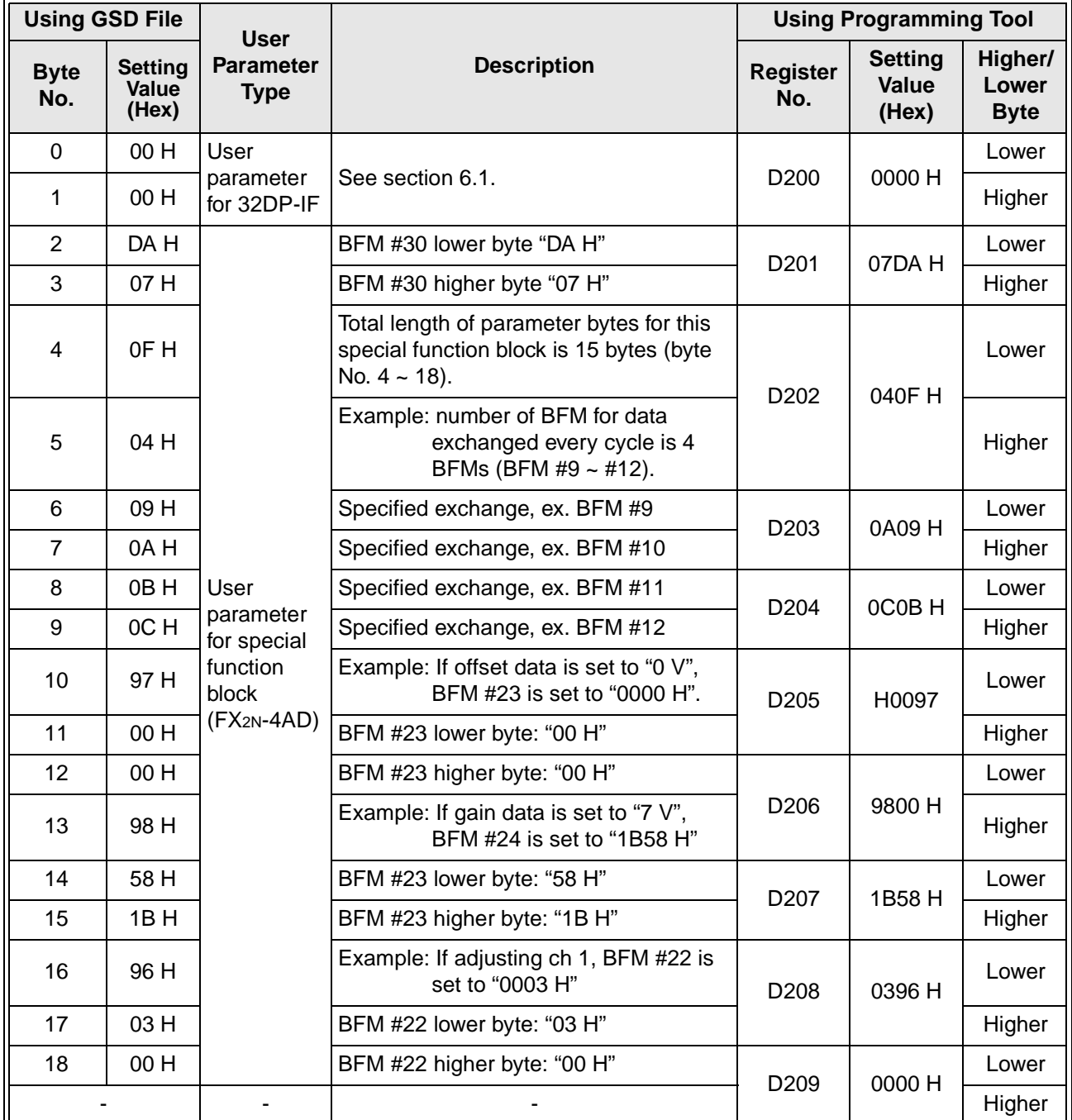

b) Second step in adjusting offset/gain for FX2N-4DA

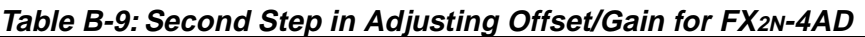

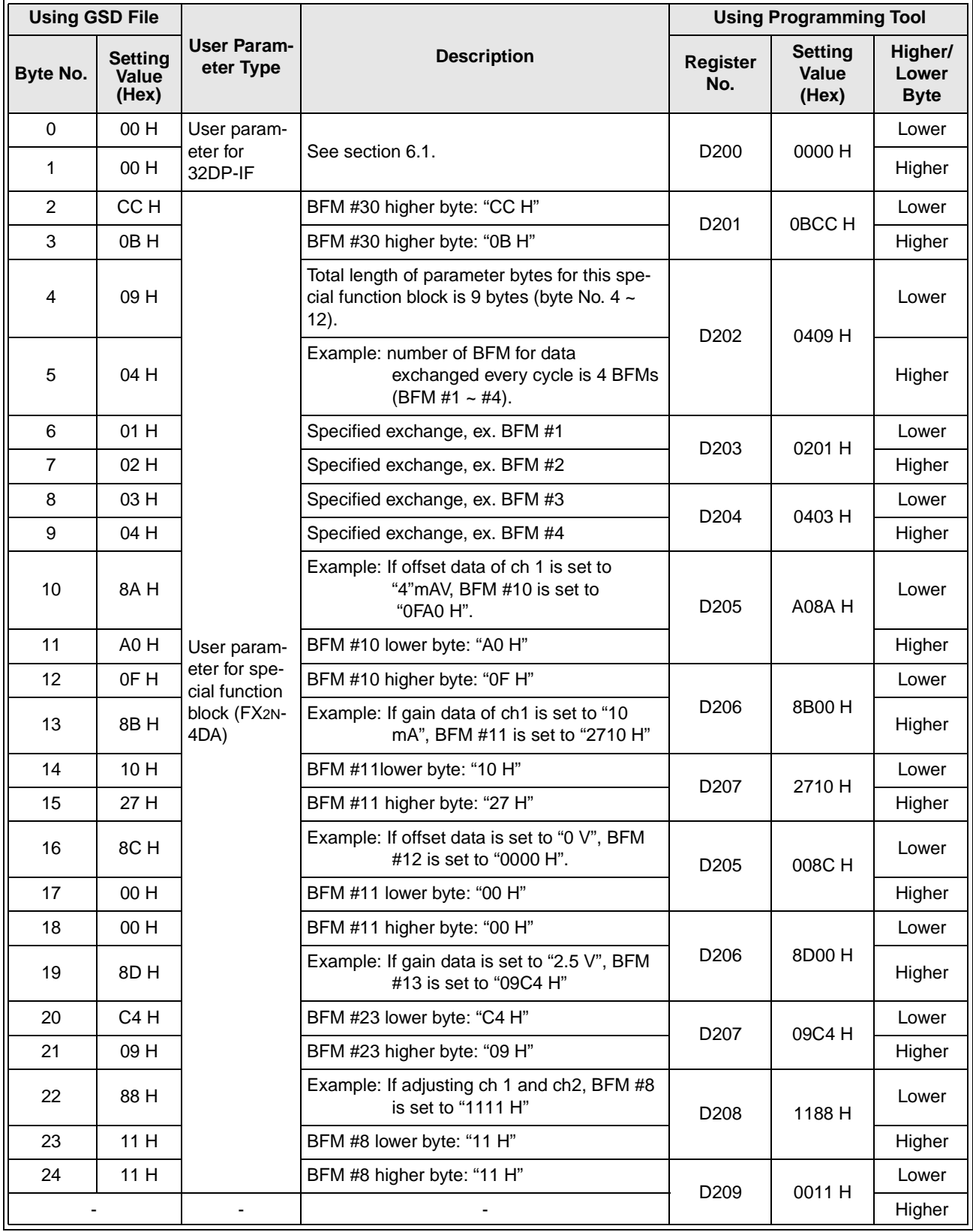

3) Last step for adjusting offset/gain

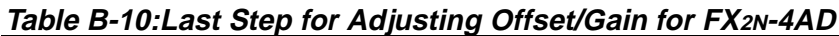

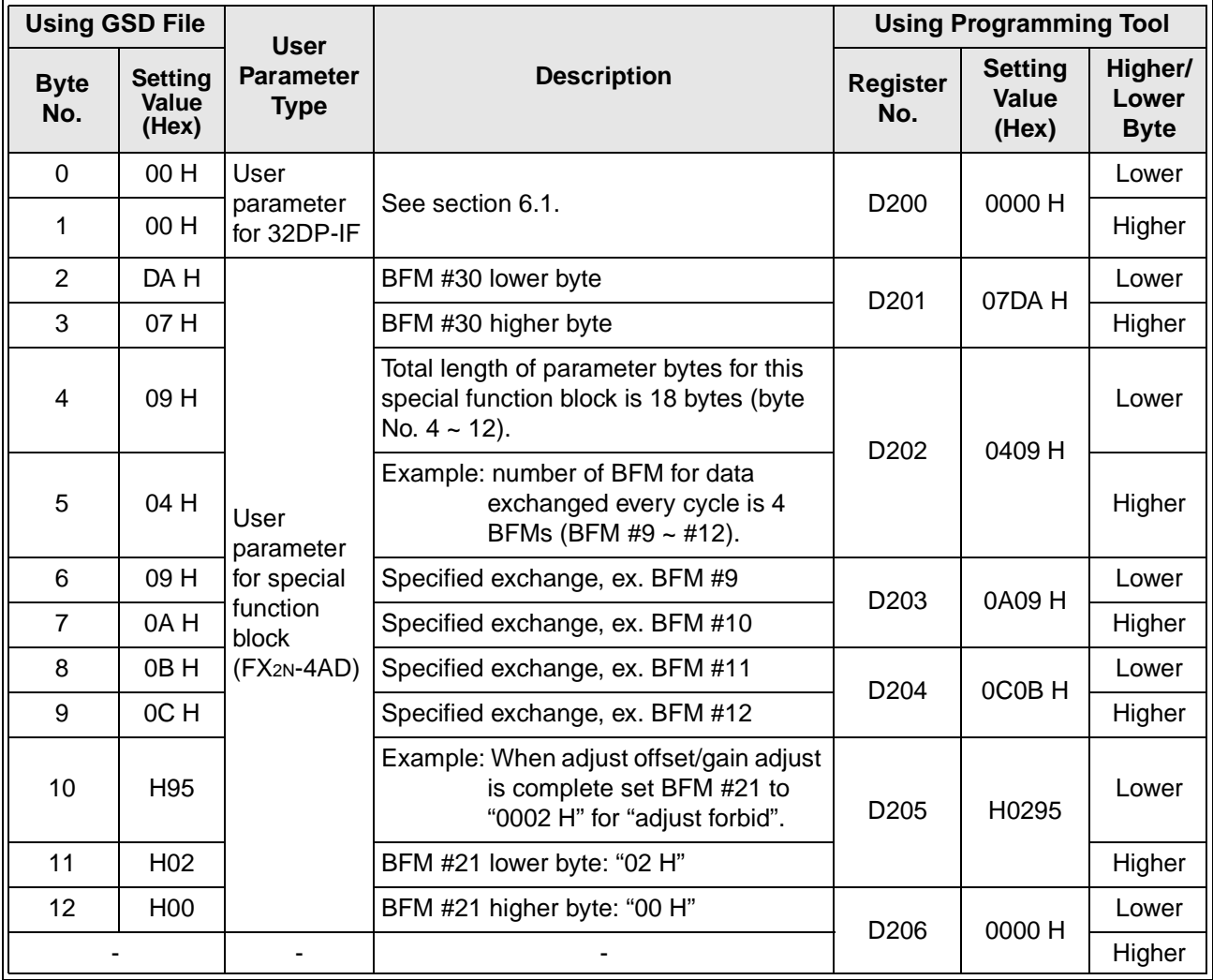

# <span id="page-64-0"></span>**B-4 Changing the High Speed Mode/Normal Mode**

The user parameter settings are as shown in FX2N-4AD example. For FX2N-4DA, the settings must correspond to their respective BFM locations. For definitions of the BFM's, refer to each modules user's manual.

| <b>Using GSD File</b> |                                  |                                                                       |                                                                                                    | <b>Using Programming Tool</b> |                                         |                                 |
|-----------------------|----------------------------------|-----------------------------------------------------------------------|----------------------------------------------------------------------------------------------------|-------------------------------|-----------------------------------------|---------------------------------|
| <b>Byte</b><br>No.    | <b>Setting</b><br>Value<br>(Hex) | <b>User</b><br><b>Parameter</b><br><b>Type</b>                        | <b>Description</b>                                                                                        | <b>Register</b><br>No.        | <b>Setting</b><br><b>Value</b><br>(Hex) | Higher/<br>Lower<br><b>Byte</b> |
| $\Omega$              | 00H                              | User<br>parameter<br>for 32DP-IF                                      |                                                                                                    | D <sub>200</sub>              | 0000 H                                  | Lower                           |
| 1                     | 00 H                             |                                                                       | See section 6.1.                                                                                          |                               |                                         | Higher                          |
| $\overline{2}$        | DA H                             | User<br>parameter<br>for special<br>function<br>block<br>$(FX2N-4AD)$ | BFM #30 lower byte                                                                                        | D <sub>201</sub>              | 07DA H                                  | Lower                           |
| 3                     | 07 H                             |                                                                       | BFM #30 higher byte                                                                                       |                               |                                         | Higher                          |
| $\overline{4}$        | 09 H                             |                                                                       | Total length of parameter bytes for this<br>special function block is 9 bytes (byte<br>No. $4 \sim 12$ ). | D202                          | 0409 H                                  | Lower                           |
| 5                     | 04 H                             |                                                                       | Example: number of BFM for data<br>exchanged every cycle is 4<br>BFMs (BFM #9 $\sim$ #12).                |                               |                                         | Higher                          |
| 6                     | 09 H                             |                                                                       | Specified exchange, ex. BFM #9                                                                            | D <sub>203</sub>              | 0A09 H                                  | Lower                           |
| $\overline{7}$        | 0AH                              |                                                                       | Specified exchange, ex. BFM #10                                                                           |                               |                                         | Higher                          |
| 8                     | 0BH                              |                                                                       | Specified exchange, ex. BFM #11                                                                           | D <sub>204</sub>              | OCOB <sub>H</sub>                       | Lower                           |
| 9                     | OCH                              |                                                                       | Specified exchange, ex. BFM #12                                                                           |                               |                                         | Higher                          |
| 10                    | 8FH                              |                                                                       | Example: Using high speed mode, BFM<br>#15 is set to "0001 H".                                            | D <sub>205</sub>              | 018F H                                  | Lower                           |
| 11                    | 01 H                             |                                                                       | BFM #15 lower byte: "01 H"                                                                                |                               |                                         | Higher                          |
| 12                    | 00H                              |                                                                       | BFM #15 higher byte: "00 H"                                                                               | D <sub>206</sub>              | 0000 H                                  | Lower                           |
|                       |                                  | $\blacksquare$                                                        |                                                                                                    |                               |                                         | Higher                          |

**Table B-11:Changing the High Speed Mode/Normal Mode for FX2N-4AD**

# <span id="page-65-0"></span>**B-5 Returning to Default Settings**

The example of setting the user parameter is the one of FX2N-4AD. For FX2N-4DA, the settings must correspond to their respective BFM locations. For the meaning of BFM, refer to each user's manual

1) First step of returning to default for FX2N-4AD

**Table B-12:First Step of Returning to Default Settings for FX2N-4AD**

| <b>Using GSD File</b> |                                  |                                                                       |                                                                                                    | <b>Using Programming Tool</b> |                                  |                                 |  |
|-----------------------|----------------------------------|-----------------------------------------------------------------------|----------------------------------------------------------------------------------------------------|-------------------------------|----------------------------------|---------------------------------|--|
| <b>Byte</b><br>No.    | <b>Setting</b><br>Value<br>(Hex) | <b>User</b><br><b>Parameter</b><br><b>Type</b>                        | <b>Description</b>                                                                                         | <b>Register</b><br>No.        | <b>Setting</b><br>Value<br>(Hex) | Higher/<br>Lower<br><b>Byte</b> |  |
| $\mathbf 0$           | 00 H                             | User<br>parameter<br>for 32DP-IF                                      |                                                                                                    | D <sub>200</sub>              | 0000 H                           | Lower                           |  |
| 1                     | 00H                              |                                                                       | See section 6.1.                                                                                           |                               |                                  | Higher                          |  |
| 2                     | DA H                             | User<br>parameter<br>for special<br>function<br>block<br>$(FX2N-4AD)$ | BFM #30 lower byte                                                                                         | D <sub>201</sub>              | 07DA H                           | Lower                           |  |
| 3                     | 07 H                             |                                                                       | BFM #30 higher byte                                                                                        |                               |                                  | Higher                          |  |
| $\overline{4}$        | 09 H                             |                                                                       | Total length of parameter bytes for this<br>special function block are 9 bytes (byte<br>No. $4 \sim 12$ ). | D <sub>202</sub>              | 0409 H                           | Lower                           |  |
| 5                     | 04 H                             |                                                                       | Example: number of BFM for data<br>exchanged every cycle is 4<br>BFMs (BFM #9 $\sim$ #12).                 |                               |                                  | Higher                          |  |
| 6                     | 09 H                             |                                                                       | Specified exchange, ex. BFM #9                                                                             | D <sub>203</sub>              | 0A09 H                           | Lower                           |  |
| $\overline{7}$        | 0A H                             |                                                                       | Specified exchange, ex. BFM #10                                                                            |                               |                                  | Higher                          |  |
| 8                     | 0BH                              |                                                                       | Specified exchange, ex. BFM #11                                                                            | D <sub>204</sub>              | OCOB <sub>H</sub>                | Lower                           |  |
| 9                     | OC <sub>H</sub>                  |                                                                       | Specified exchange, ex. BFM #12                                                                            |                               |                                  | Higher                          |  |
| 10                    | H94                              |                                                                       | Returning to default settings, BFM #20<br>is set to "0001 H".                                              | D <sub>205</sub>              | 0194 H                           | Lower                           |  |
| 11                    | H <sub>01</sub>                  |                                                                       | BFM #21 lower byte: "01 H"                                                                                 |                               |                                  | Higher                          |  |
| 12                    | H <sub>00</sub>                  |                                                                       | BFM #21 higher byte: "00 H"                                                                                | D206                          | 0000 H                           | Lower                           |  |
|                       |                                  |                                                                       |                                                                                                    |                               |                                  | Higher                          |  |

2) Step 2 of returning to default for FX2N-4AD

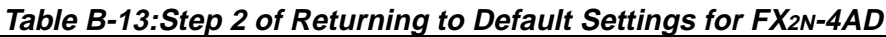

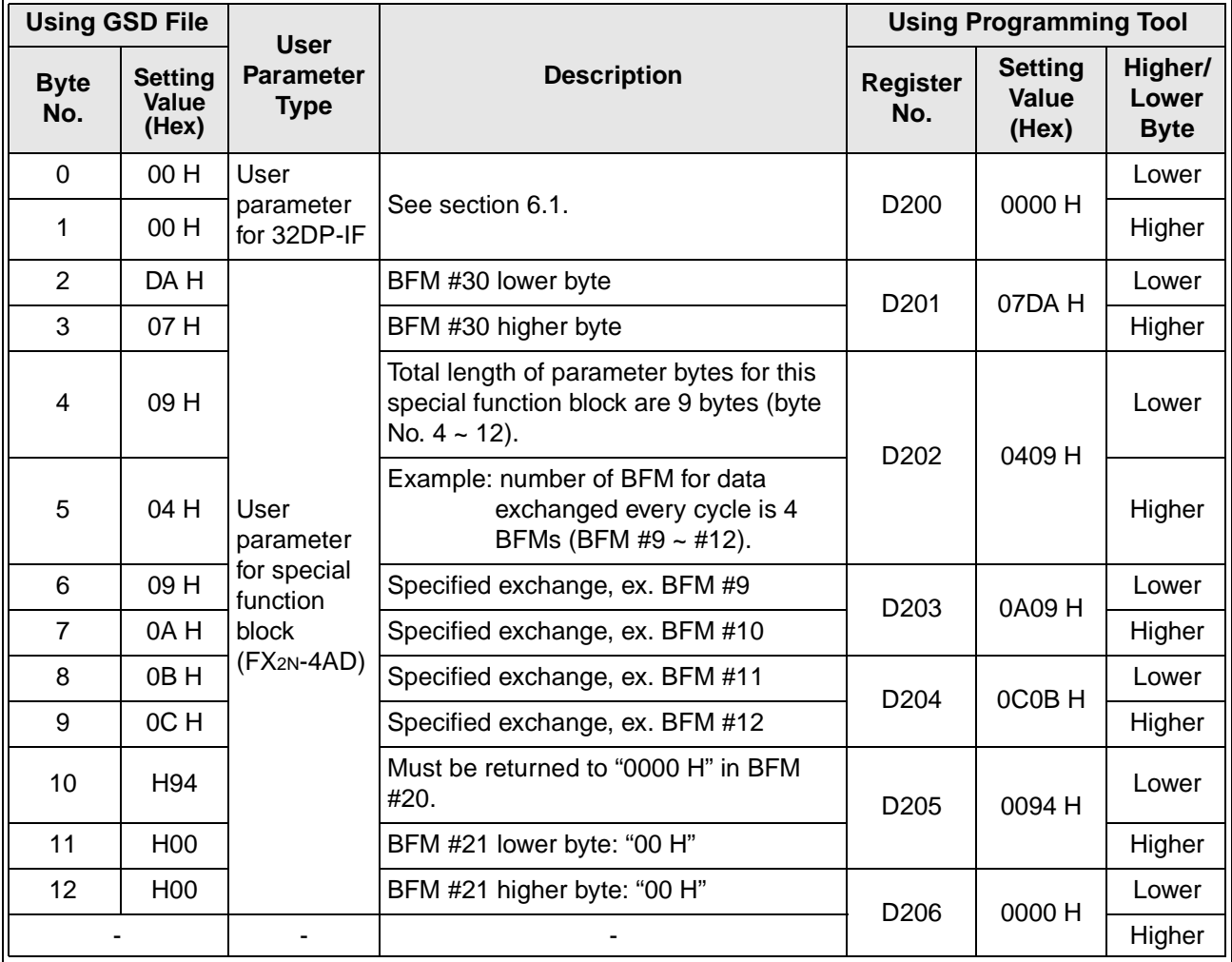

# **USER'S MANUAL**

FX2N-32DP-IF PROFIBUS-DP INTERFACE UNIT

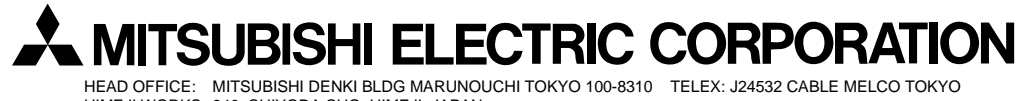

HEAD OFFICE: MITSUBISHI DENKI BLDG MARUNOUCHI TOKYO 100-8310 TELEX: J24532 CABLE MELCO TOKYO HIMEJI WORKS: 840, CHIYODA CHO, HIMEJI, JAPAN

JY992D79401A (MEE9904)

Effective APR. 1999 Specification are subject to change without notice.